### Introduction to:

# NAnoscale Molecular Dynamics

### **The Molecular Dynamics Method**

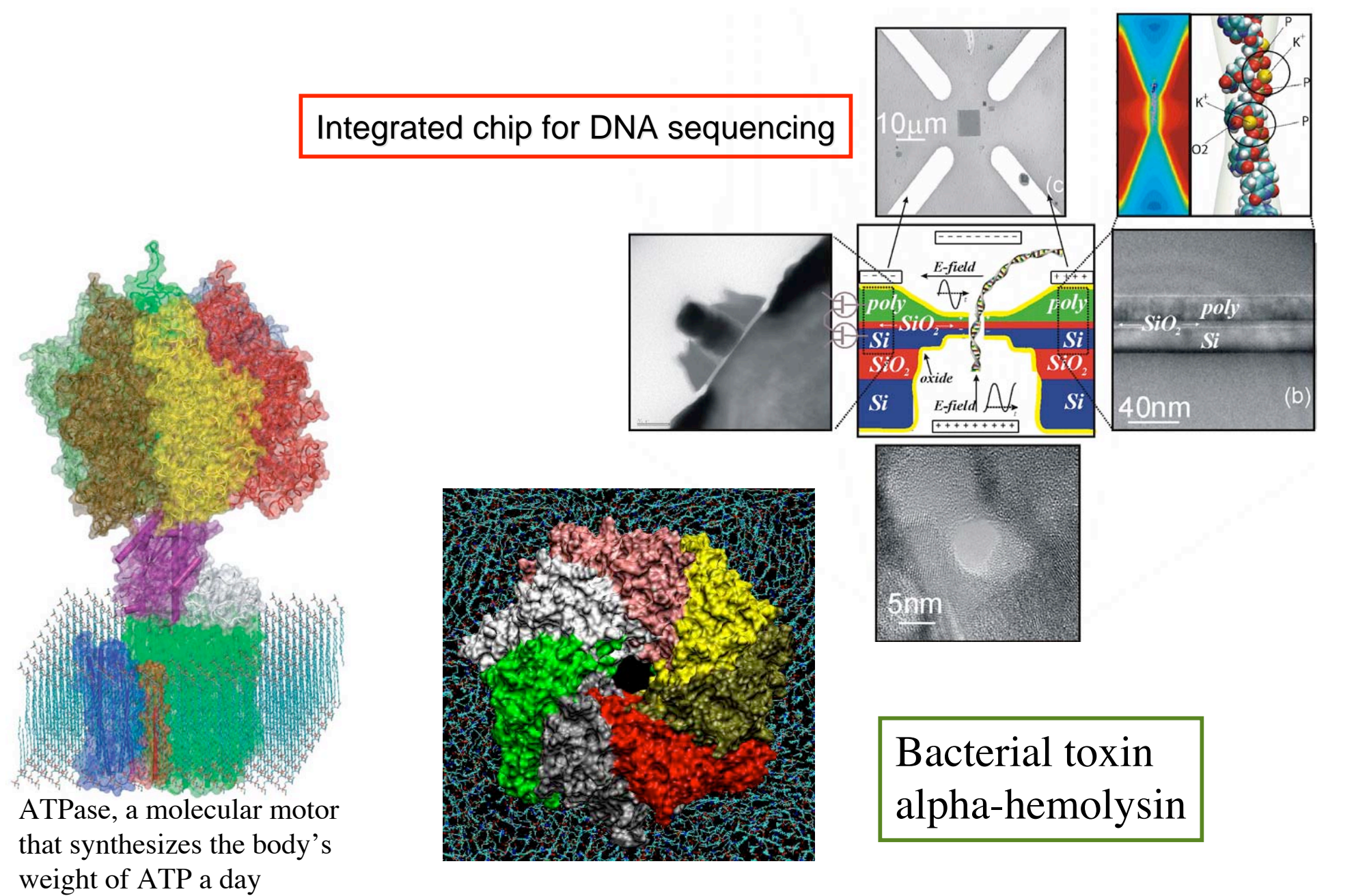

### Molecular Dynamics Example

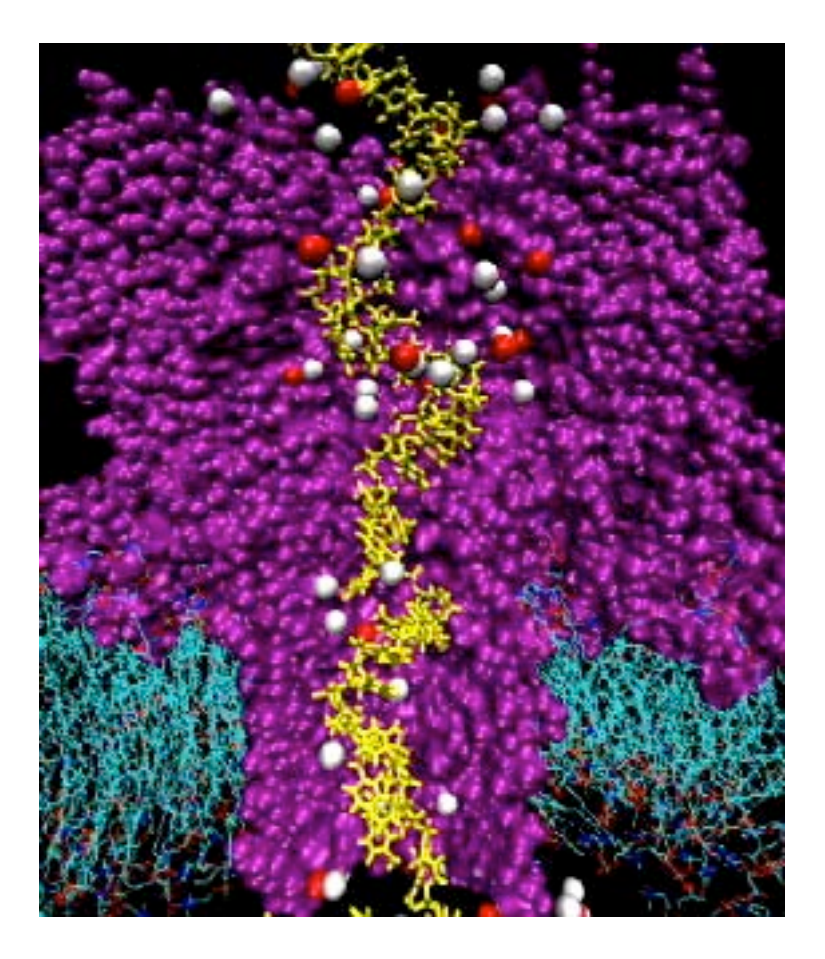

(water not shown)

MD simulation of ionic current through membrane channel α-hemolysin blocked by DNA

#### **What do you see?**

Simulation conditions: 1.2 V electrostatic potential NVT ensemble 298 K PME 128x128x128 5 ns, 360,000 atoms

### Classical Dynamics *F=ma at 300K*

Energy function:  $U(\vec{r}_1, \vec{r}_2, \cdots \vec{r}_N) = U(\vec{R})$ 

used to determine the force on each atom:

$$
m_i \frac{d^2 \vec{r_i}}{dt^2} = \vec{F_i} = -\vec{\nabla} U(\vec{R})
$$

yields a set of 3N coupled 2nd-order differential equations that can be propagated forward (or backward) in time.

Initial coordinates obtained from crystal structure, velocities taken at random from Boltzmann distribution.

Maintain appropriate temperature by adjusting velocities.

### Langevin Dynamics

Langevin dynamics deals with each atom separately, balancing a small friction term with Gaussian noise to control temperature:

$$
m\ddot{\vec{r}} = \vec{F}(\vec{r}) - \gamma m \dot{\vec{r}} + \vec{R}(t)
$$

$$
\langle \vec{R}(t) \cdot \vec{R}(t') \rangle = 6k_B T \gamma \delta(t - t')
$$

# Classical Dynamics *discretization in time for computing*  $m_i \frac{d^2 \vec{r_i}}{dt^2} = \vec{F_i} = -\vec{\nabla} U(\vec{R})$

Use positions and accelerations at time t and the positions from time t- $\delta t$  to calculate new positions at time t+ $\delta t$ .

$$
\mathbf{r}(t + \delta t) \approx \mathbf{r}(t) + \mathbf{v}(t)\delta t + \frac{1}{2}\mathbf{a}(t)\delta t^2
$$
  

$$
\mathbf{r}(t - \delta t) \approx \mathbf{r}(t) - \mathbf{v}(t)\delta t + \frac{1}{2}\mathbf{a}(t)\delta t^2
$$
  

$$
-\vec{\nabla}U(\vec{R})/m_i
$$
  

$$
\mathbf{r}(t + \delta t) \approx 2\mathbf{r}(t) - \mathbf{r}(t - \delta t) + \mathbf{a}(t)\delta t^2
$$

### Protein Structure

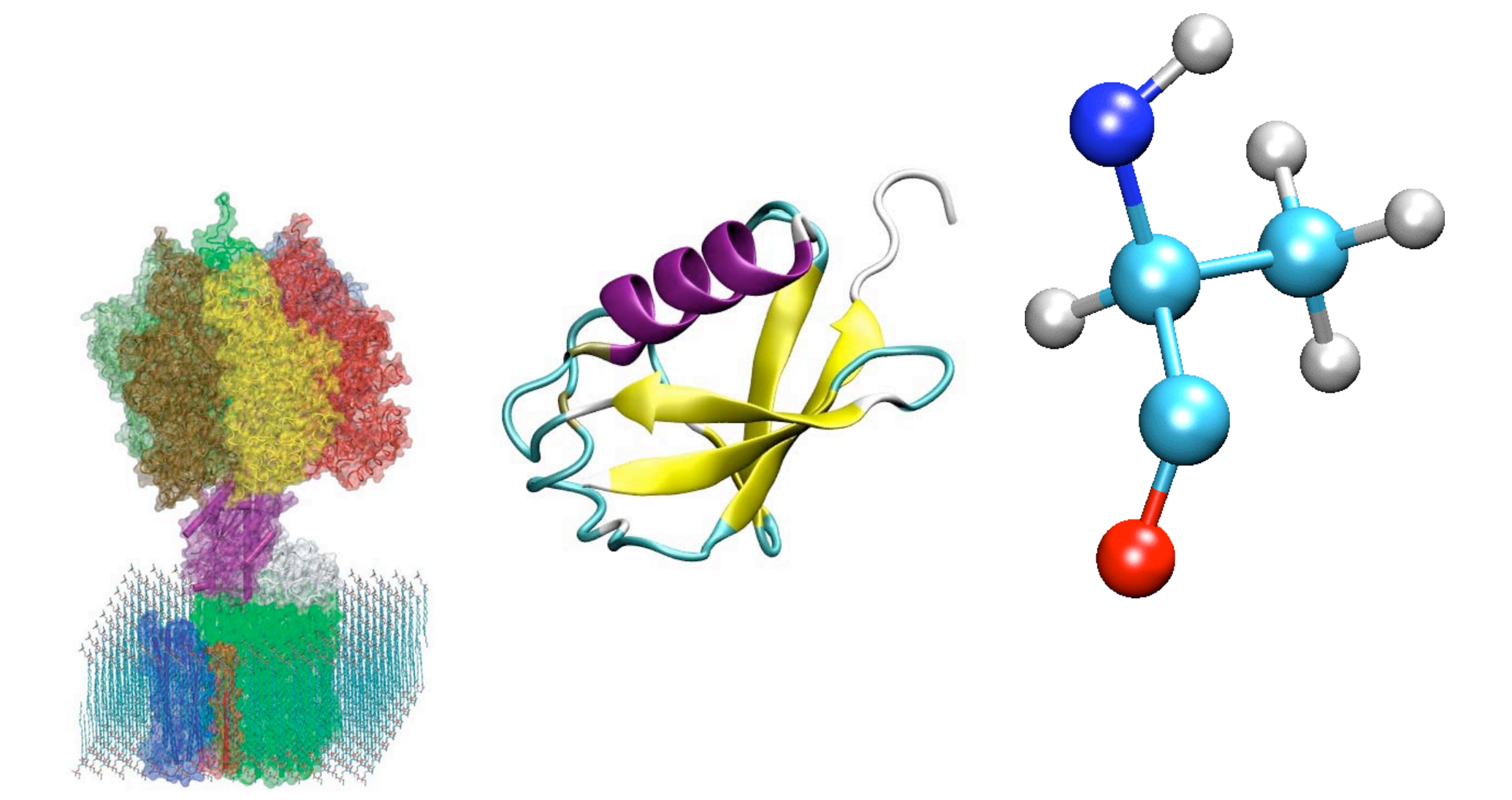

# Molecular Structure (bonds, angles, etc.)

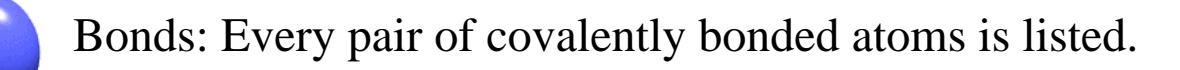

Angles: Two bonds that share a common atom form an angle. Every such set of three atoms in the molecule is listed.

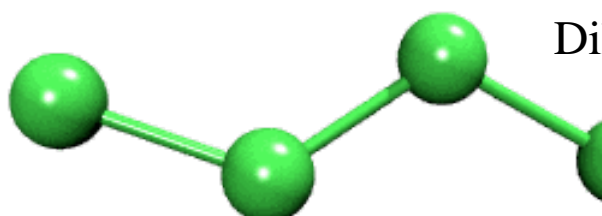

Dihedrals: Two angles that share a common bond form a dihedral. Every such set of four atoms in the molecule is listed.

Impropers: Any *planar* group of four atoms forms an improper. Every such set of four atoms in the molecule is listed.

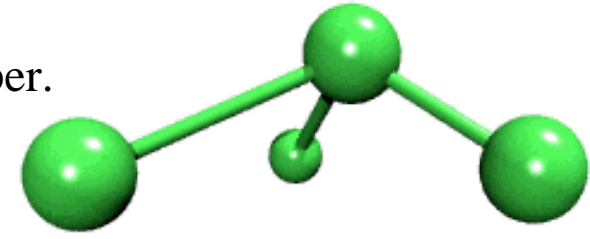

# Potential Energy Function of Biopolymer

- Simple, fixed algebraic form for every type of interaction.
- Variable parameters depend on types of atoms involved.

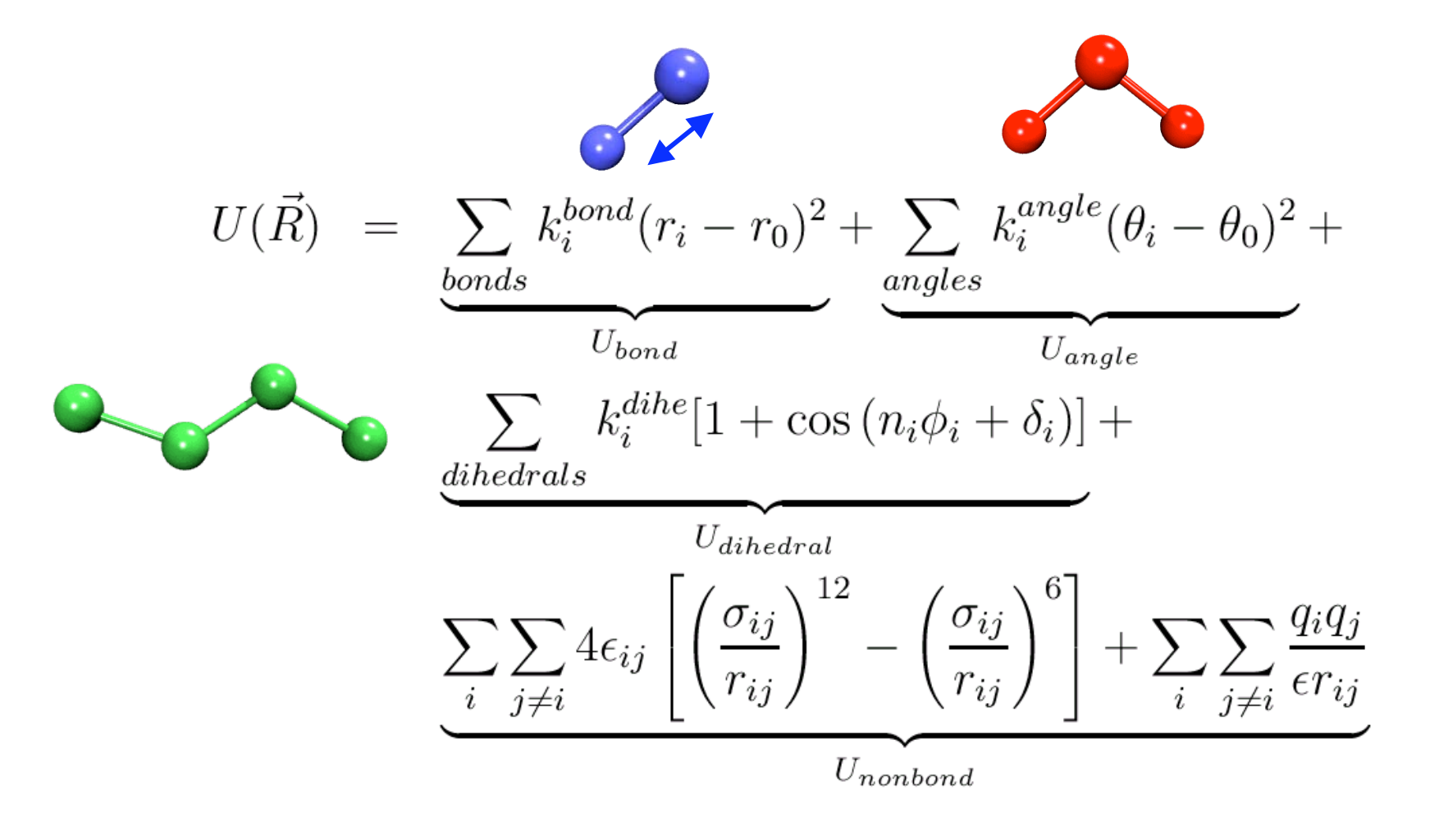

# Potential Energy Function of Biopolymer

- Simple, fixed algebraic form for every type of interaction.
- Variable parameters depend on types of atoms involved.

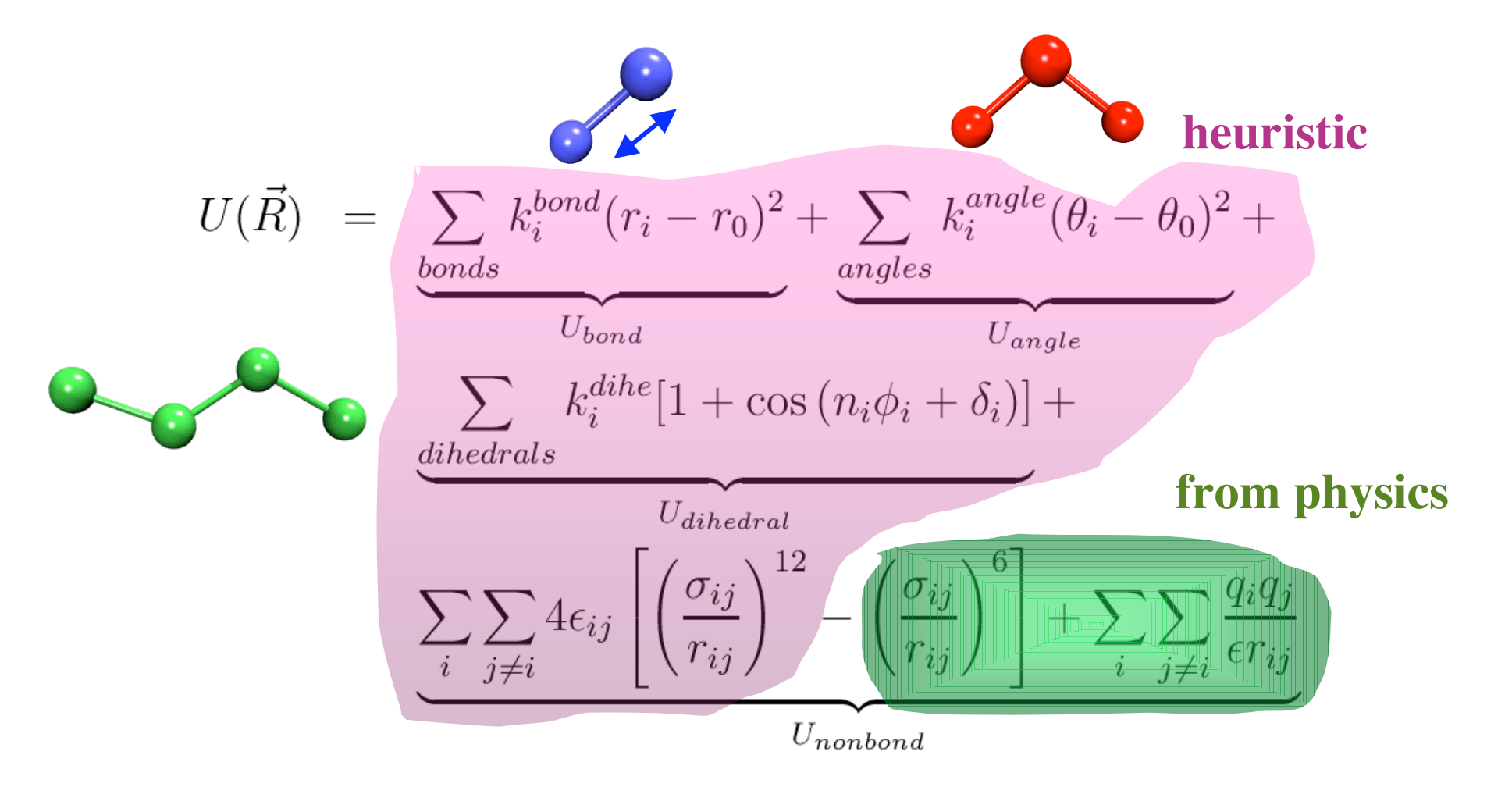

### **Large is no problem. But …**

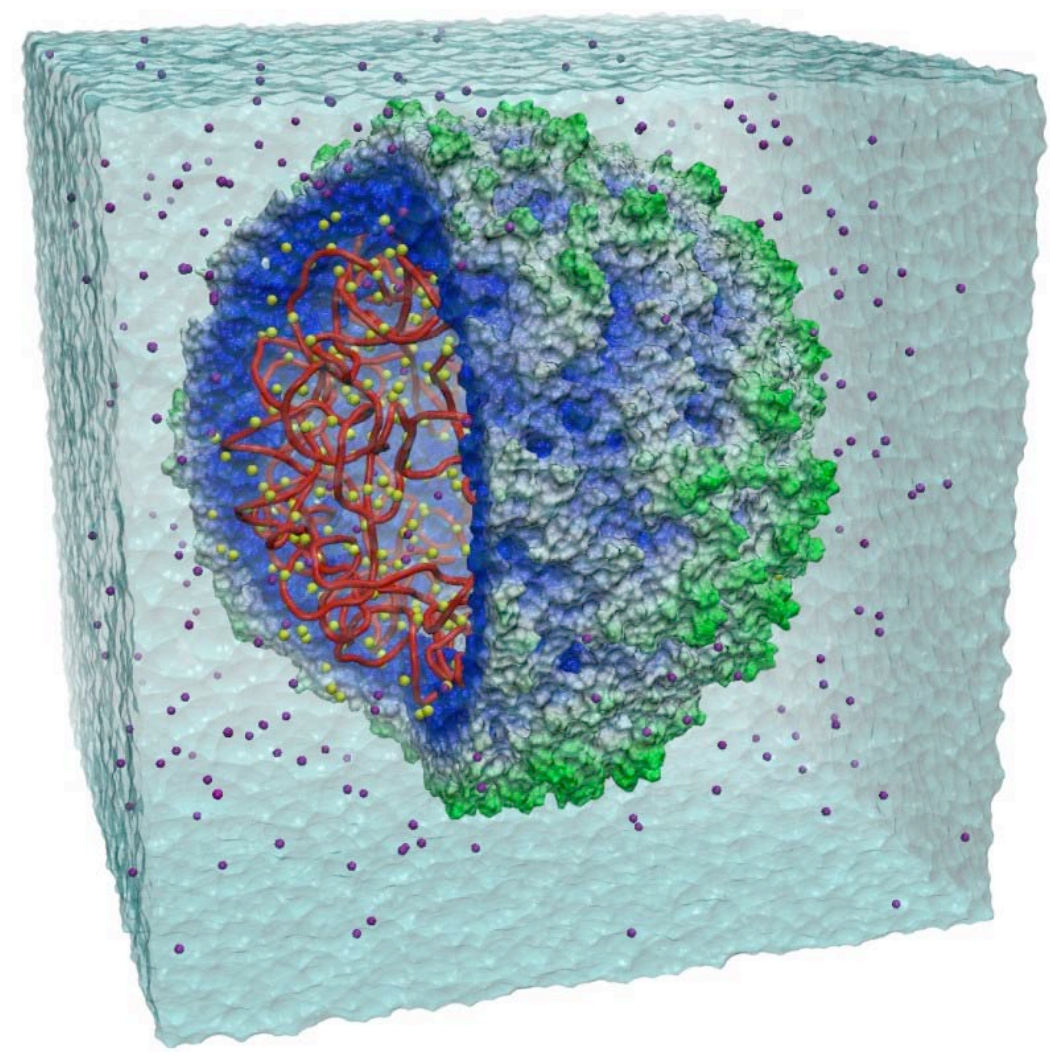

Molecular dynamics simulation of satellite tobacco mosaic virus with over 1,000,000 atoms

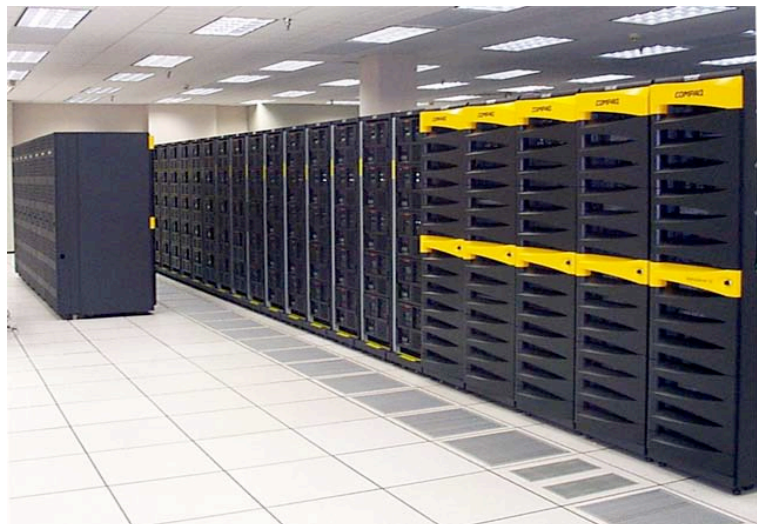

Massive parallel computer (PSC Lemieux)

### But long is! *biomolecular timescale and timestep limits*

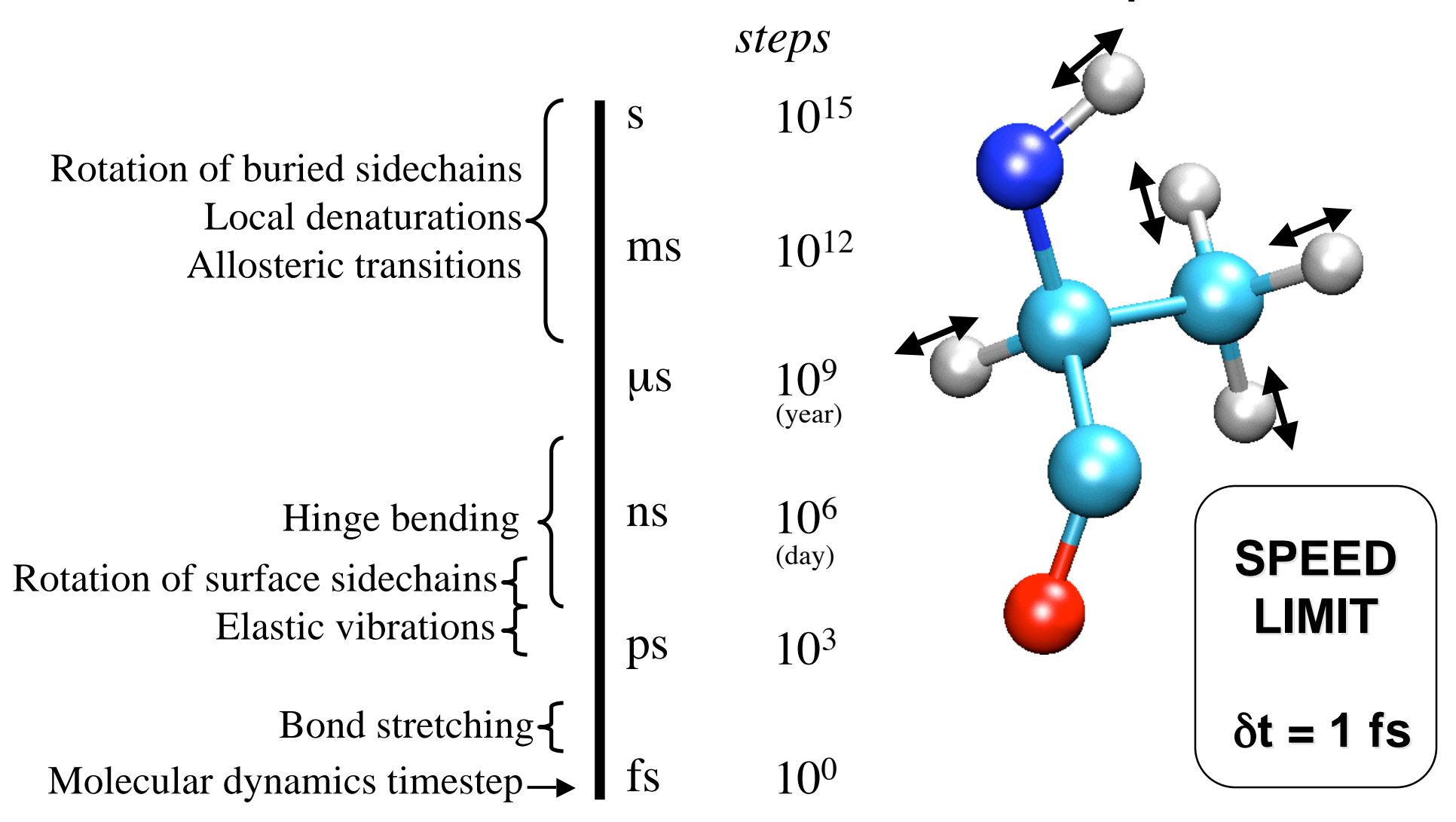

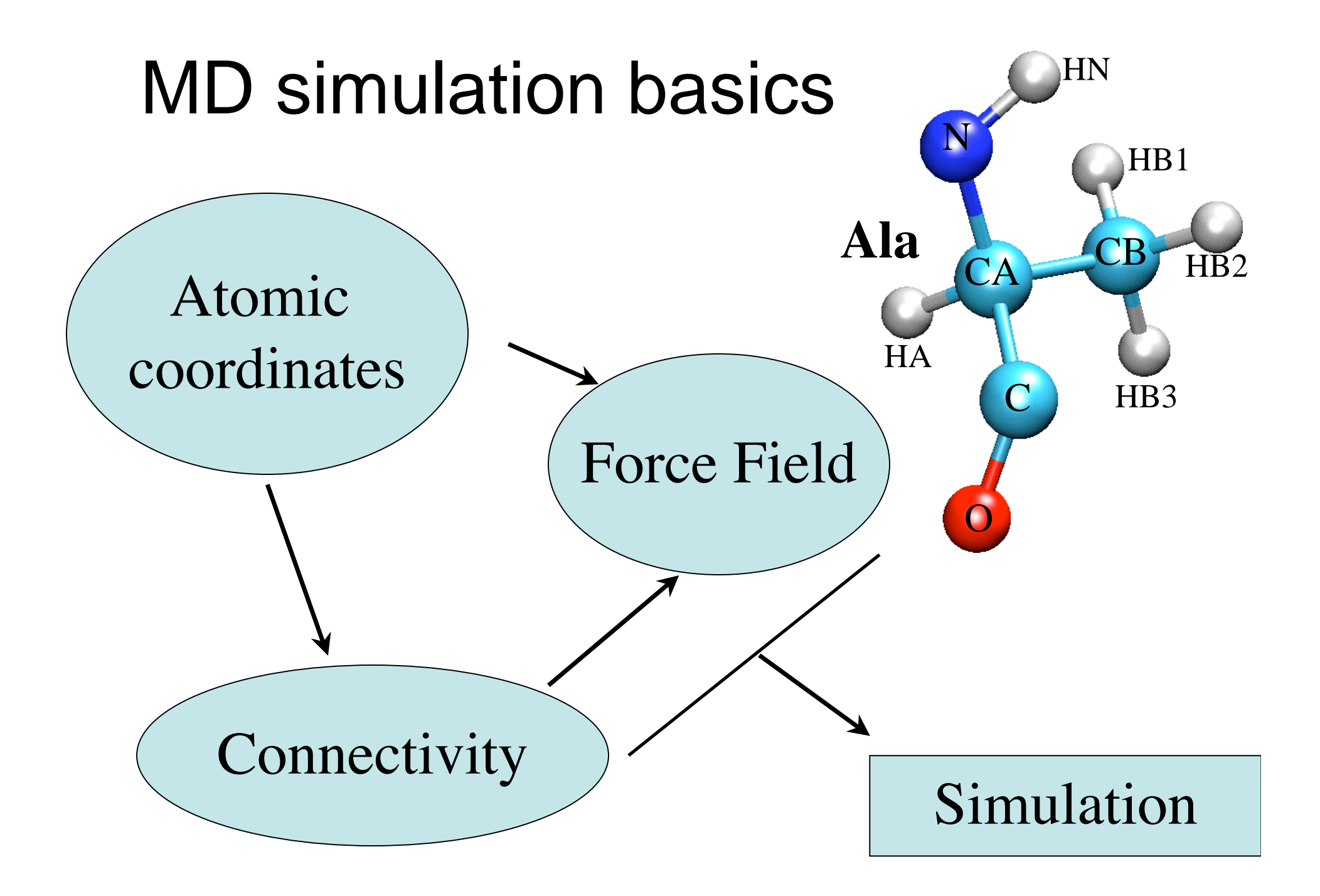

### PDB Files *a little information*

- Simulations start with a crystal structure from the Protein Data Bank, in the standard PDB file format.
- PDB files contain standard records for species, tissue, authorship, citations, sequence, secondary structure, etc.
- We only care about the atom records...
	- atom name (N, C, CA)
	- residue name (ALA, HIS)
	- residue id (integer)
	- coordinates (x, y, z)
	- $-$  occupancy (0.0 to 1.0)
	- temp. factor (a.k.a. beta)
	- segment id (6PTI)
- No hydrogen atoms! (We must add them ourselves.)

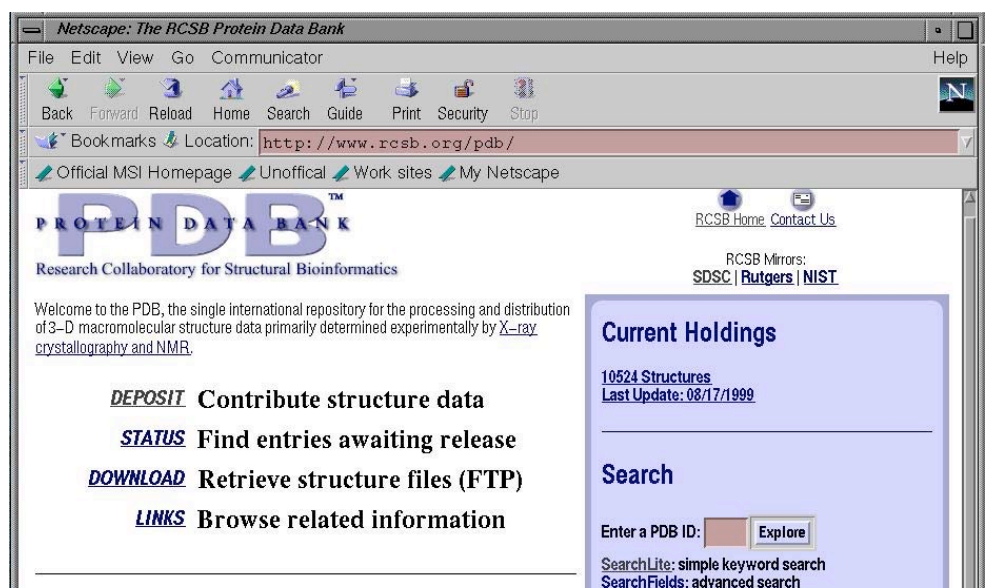

# PDB File

(available from **www.rcsb.org** if structure of biopolymer solved)

REMARK FILENAME="bpti19.pdb" REMARK PROTEINASE INHIBITOR (TRYPSIN) 13-MAY-87 6PTI REMARK BOVINE PANCREATIC TRYPSIN INHIBITOR REMARK BOVINE (BOS TAURUS) PANCREAS REMARK A.WLODAWER REMARK DATE:26-Jun-00 21:34:42 created by user: ATOM 1 HT1 ARG 1 13.150 -7.331 10.849 1.00 0.00 BPTI ATOM 2 HT2 ARG 1 11.747 -7.115 11.780 1.00 0.00 BPTI

etc etc etc

ATOM 554 CA GLY 56 15.319 0.828 11.790 1.00 17.33 BPTI ATOM 555 C GLY 56 16.029 -0.385 12.375 1.00 18.91 BPTI ATOM 556 OT1 GLY 56 15.443 -1.332 12.929 1.00 21.00 BPTI ATOM 557 OT2 GLY 56 17.308 -0.138 12.617 1.00 21.95 BPTI END

### Topology Files *atomic properties (mass, charge, type)*

- Every possible residue is listed.
- Provides all static atom-specific values:
	- atom name (N, C, CA)
	- atom type (NH1, CT1)
	- residue name (ALA, HIS)
	- residue id (integer)
	- segment id (6PTI)
	- atomic mass (in atomic mass units)
	- partial charge (in electronic charge units)
- What is not in the topology file?
	- coordinates (dynamic data, initially read from PDB file)
	- velocities (dynamic data, initially from Boltzmann distribution)
	- force field parameters (non-specific, used for many molecules)

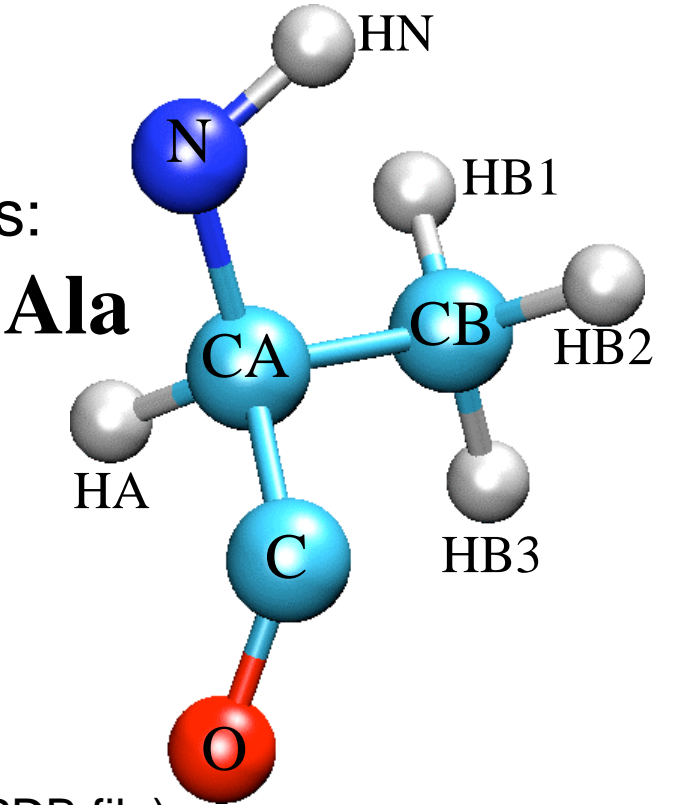

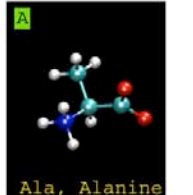

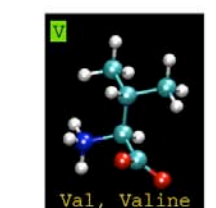

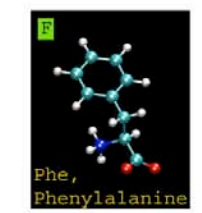

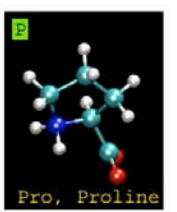

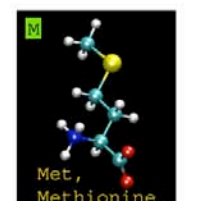

### **Protein Primary Structure**

#### non-polar

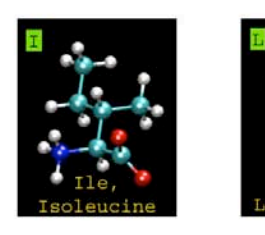

### *The twenty amino acids*

#### charged

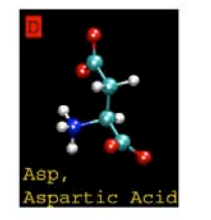

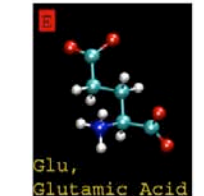

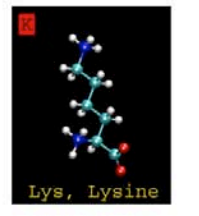

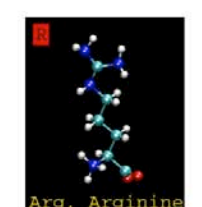

*Introduction to Protein Structure, 2nd ed.* Carl Branden & John Tooze, 1999 *Protein Structure and*

#### *Function,*

Greg Petsko & Dagmar Ringe, 2003

*Molecular Biology of The Cell* Alberts, Johnson, Lewis, Raff, Roberts, Walter, 2002

polar

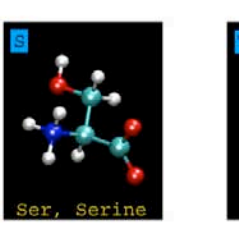

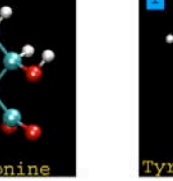

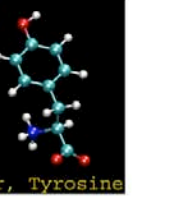

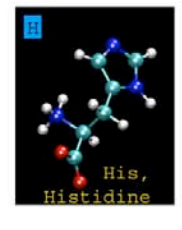

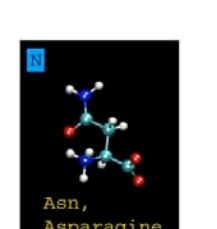

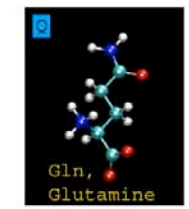

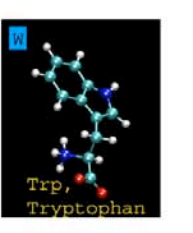

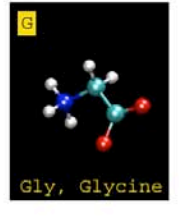

**URL: http://lectures.molgen.mpg.de/ProteinStructure**

… MASS 121 CTL1 12.011000 C ! sp3 carbon with 1 H (-CH1-) MASS 122 CTL2 12.011000 C ! carbon of methylene group (-CH2-) MASS 123 CTL3 12.011000 C ! carbon of methyl group (-CH3) MASS 124 CTL5 12.011000 C ! carbon of methyl group (-CH3) for tetramethylammonium MASS 125 CEL1 12.011000 C ! for alkene; RHC=CR MASS 126 CEL2 12.011000 C ! for alkene; H2C=CR

MASS 140 NTL 14.007000 N ! ammonium nitrogen

…

RESI ALA 0.00

# Example of Topology File

**GROUP**  $ATOM N$   $NH1$   $-0.47$ ATOM HN H 0.31 ! HN-N ATOM CA CT1 0.07 ! | HB1  $ATOM HA$   $HR$  0.09 GROUP ! HA-CA--CB-HB2  $ATOMCB$   $CT3 -0.27$ ATOM HB1 HA 0.09 ! | HB3  $ATOM HB2 HA$   $0.09$  !  $O=$ C  $ATOM HB3 HA$   $0.09$ **GROUP** ATOM C C 0.51  $A$ TOM O  $O$  -0.51 BOND CB CA N HN N CA BOND C CA C +N CA HA CB HB1 CB HB2 CB HB3 DOUBLE O C IMPR N -C CA HN C CA +N O

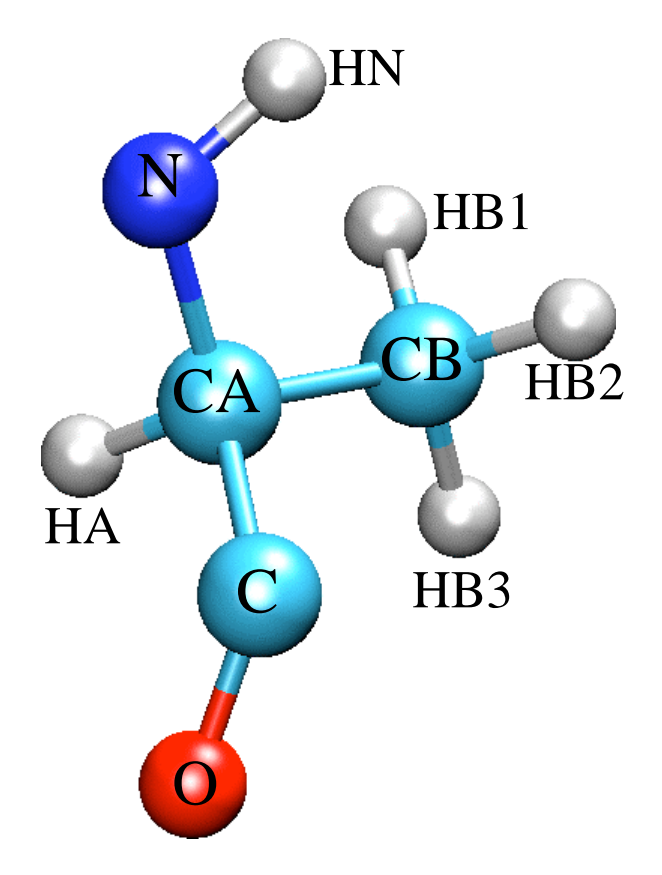

# PDB FILE (sequence of residues) + TOPOLOGY(of each residue) = CONNECTIVITY (of entire protein)

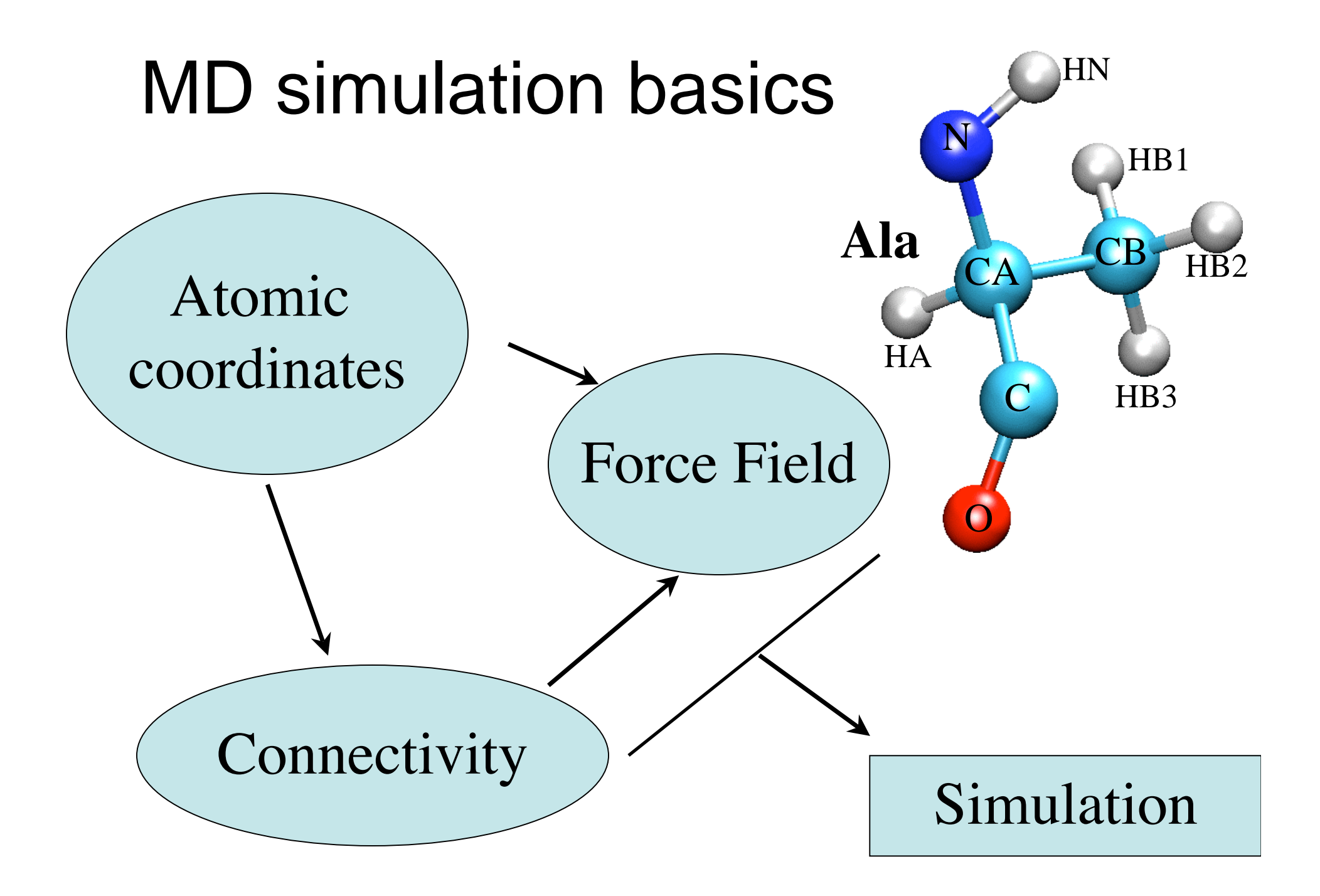

### Parameter Files

#### *force constants for all types of interactions*

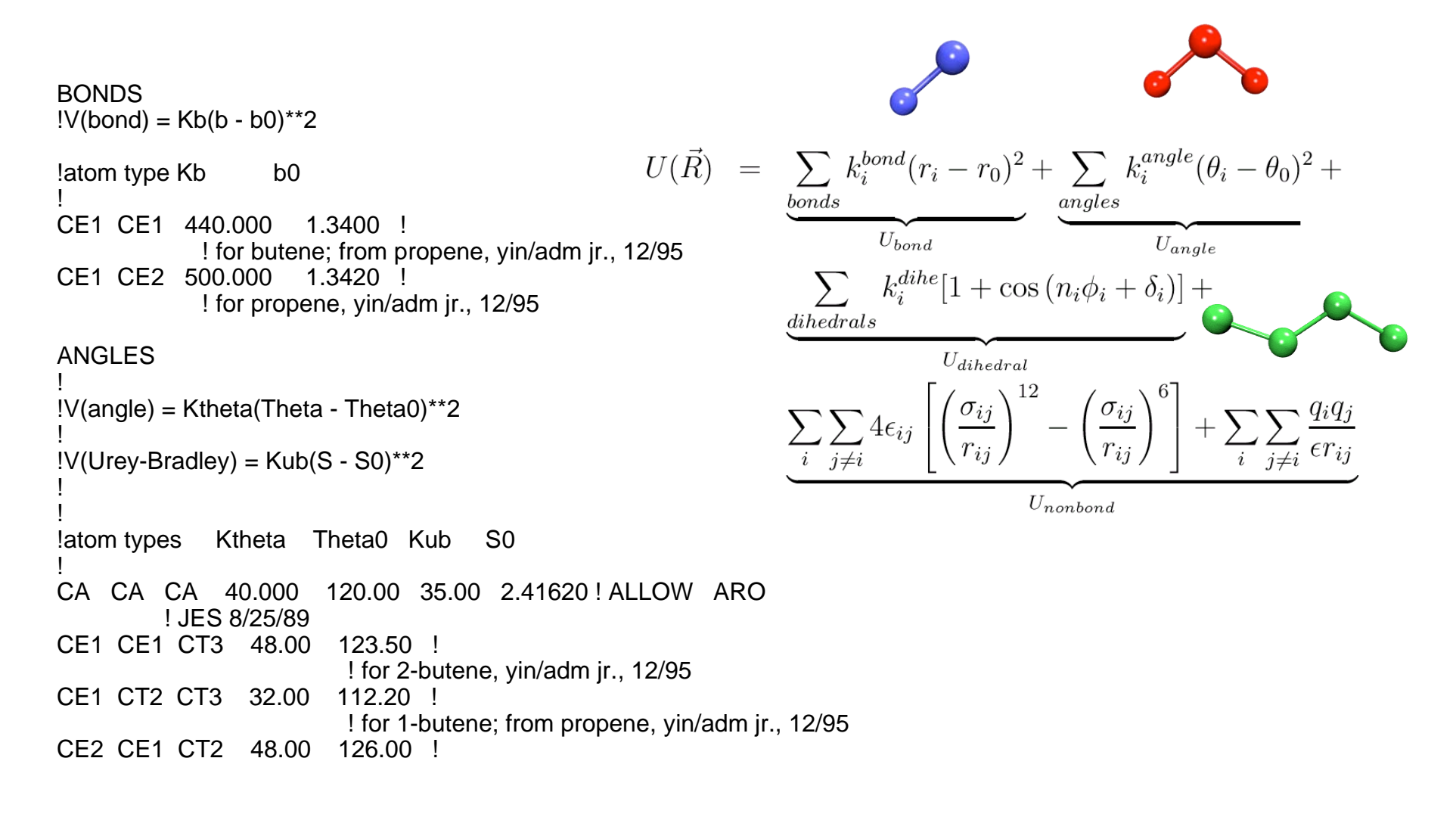

### Preparing Your System for MD **Solvation**

Biological activity is the result of interactions between molecules and occurs at the interfaces between molecules (protein-protein, protein-DNA, protein-solvent, DNA-solvent, etc).

Why model solvation?

- many biological processes occur in aqueous solution
- solvation effects play a crucial role in determining molecular conformation, electronic properties, binding energies, etc

How to model solvation?

- explicit treatment: solvent molecules are added to the molecular system
- implicit treatment: solvent is modeled as a continuum dielectric

#### *mitochondrial bc1 complex*

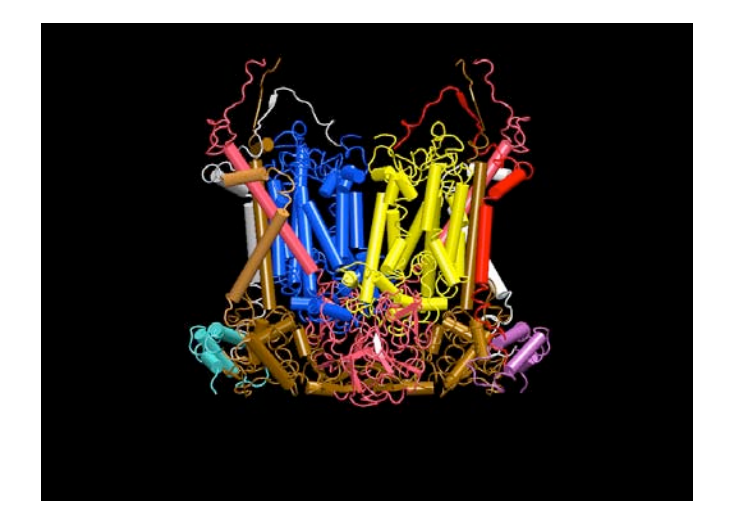

### Preparing Your System for MD **Solvation**

Biological activity is the result of interactions between molecules and occurs at the interfaces between molecules (protein-protein, protein-DNA, protein-solvent, DNA-solvent, etc).

Why model solvation?

- many biological processes occur in aqueous solution
- solvation effects play a crucial role in determining molecular conformation, electronic properties, binding energies, etc

How to model solvation?

- explicit treatment: solvent molecules are added to the molecular system
- implicit treatment: solvent is modeled as a continuum dielectric

#### *mitochondrial bc1 complex*

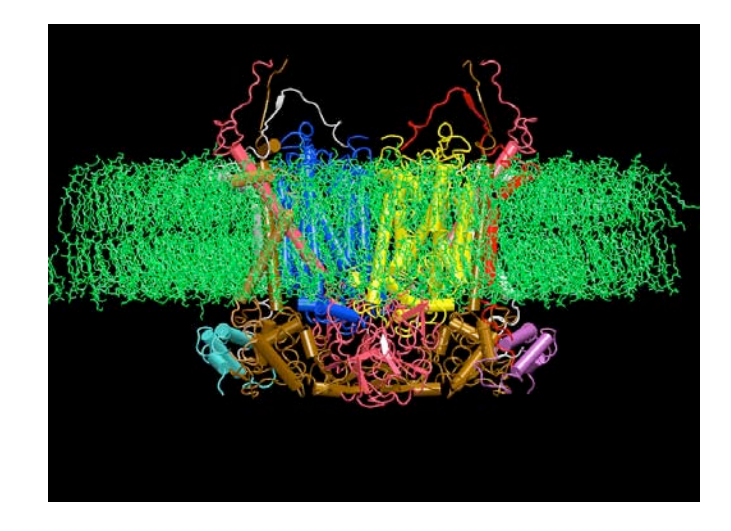

### Preparing Your System for MD **Solvation**

Biological activity is the result of interactions between molecules and occurs at the interfaces between molecules (protein-protein, protein-DNA, protein-solvent, DNA-solvent, etc).

Why model solvation?

- many biological processes occur in aqueous solution
- solvation effects play a crucial role in determining molecular conformation, electronic properties, binding energies, etc

How to model solvation?

- explicit treatment: solvent molecules are added to the molecular system
- implicit treatment: solvent is modeled as a continuum dielectric

#### *mitochondrial bc1 complex*

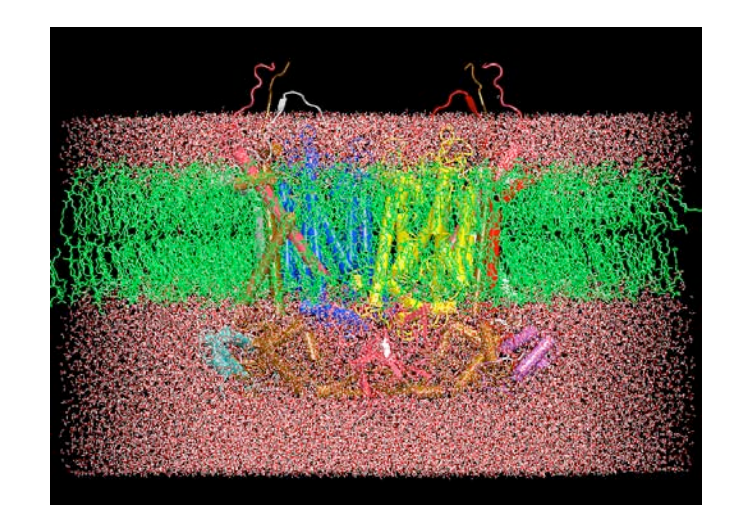

### From the Mountains to the Valleys *how to actually describe a protein*

Initial coordinates have bad contacts, causing high energies and forces (due to averaging in observation, crystal packing, or due to difference between theoretical and actual forces)

Minimization finds a nearby local minimum.

 $kT$ 

Heating and cooling or equilibration at fixed temperature permits biopolymer to escape local minima with

Energy

Conformation

Initial dynamics samples thermally accessible states.

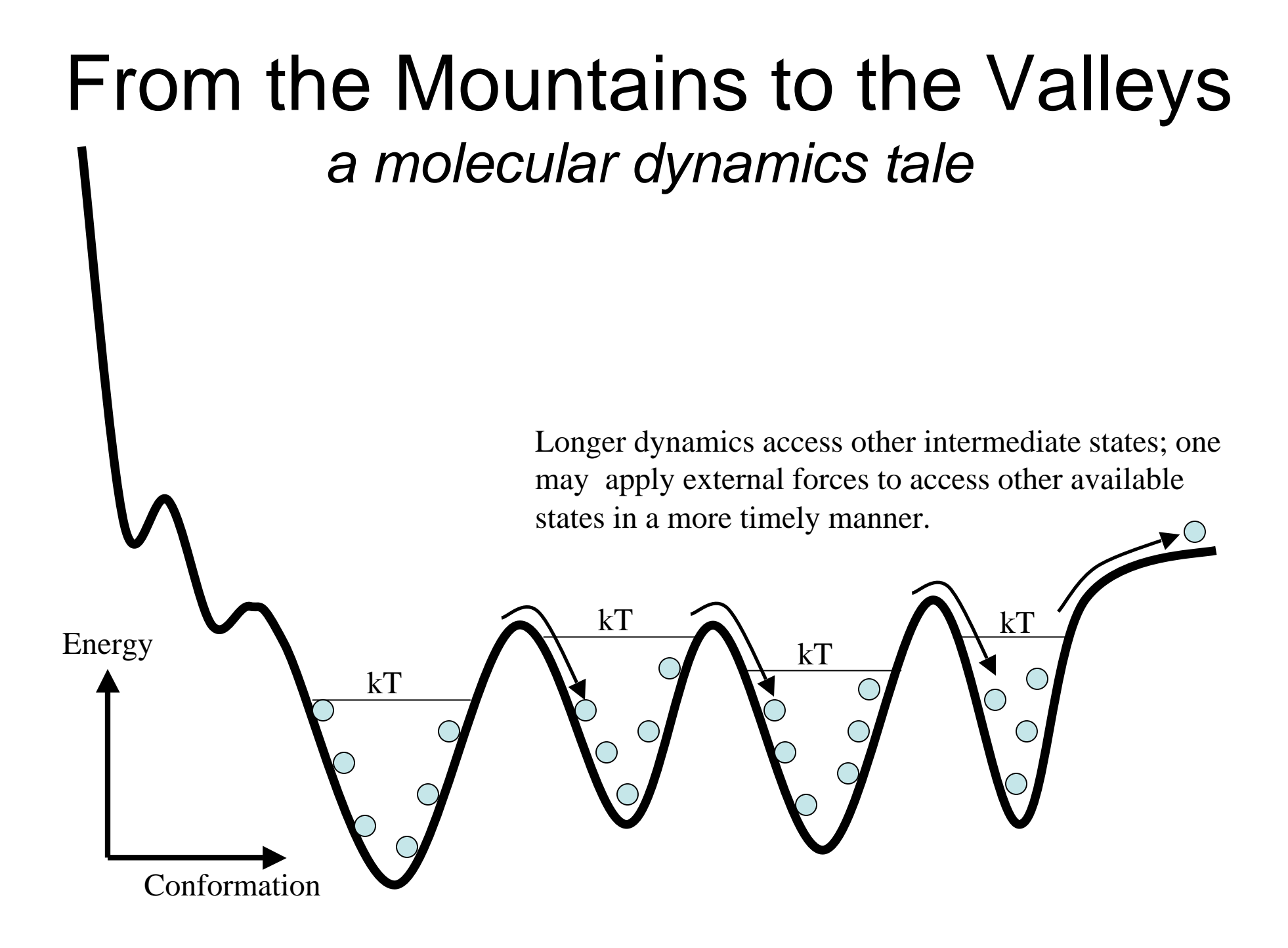

# Steps in a Typical MD Simulation

- 1. Prepare molecule
	- Read in pdb and psf file
- 2. Minimization
	- Reconcile observed structure with force field used  $(T = 0)$
- 3. Heating
	- Raise temperature of the system
- 4. Equilibration
	- Ensure system is stable
- 5. Dynamics
	- Simulate under desired conditions (NVE, NpT, etc)
	- Collect your data
- 6. Analysis
	- Evaluate observables (macroscopic level properties)
	- Or relate to single molecule experiments

# Molecular Dynamics Ensembles

Constant energy, constant number of particles (NE)

Constant energy, constant volume (NVE)

Constant temperature, constant volume (NVT)

Constant temperature, constant pressure (NPT)

Choose the ensemble that best fits your system and start the simulations

### NAMD: The Program we will Use

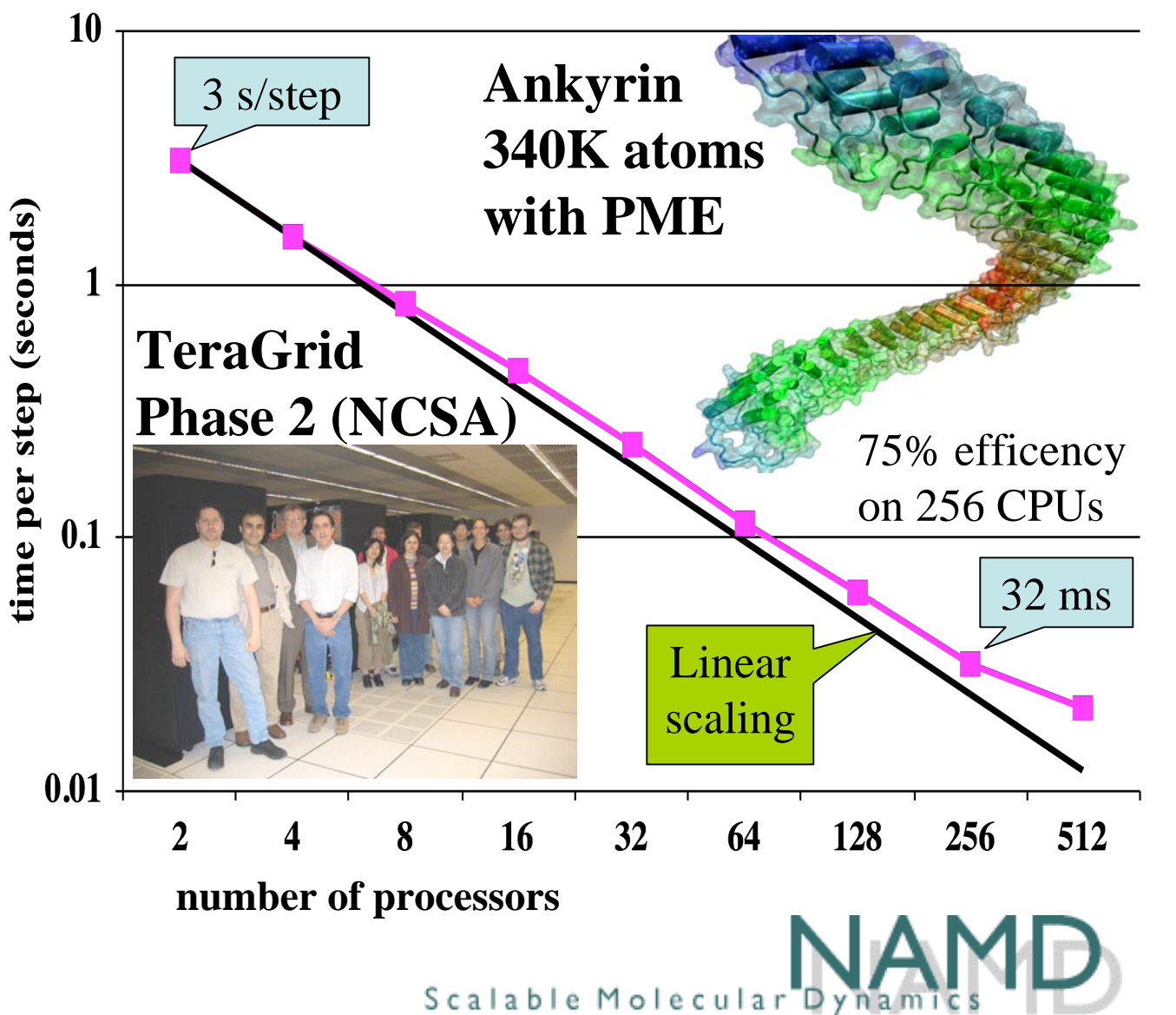

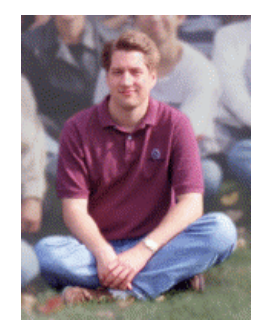

*NAMD programmer J. Phillips Ph.D. UIUC Physics*

Simulation of large biomolecular systems

2002 Gordon Bell Award for parallel scalability.

Runs at NSF centers, on clusters, and on desktop.

Available for **FREE** as precompiled binaries; includes source code.

10,000 registered users.

### Linux Clusters 101 *parallel computing on a professor's salary*

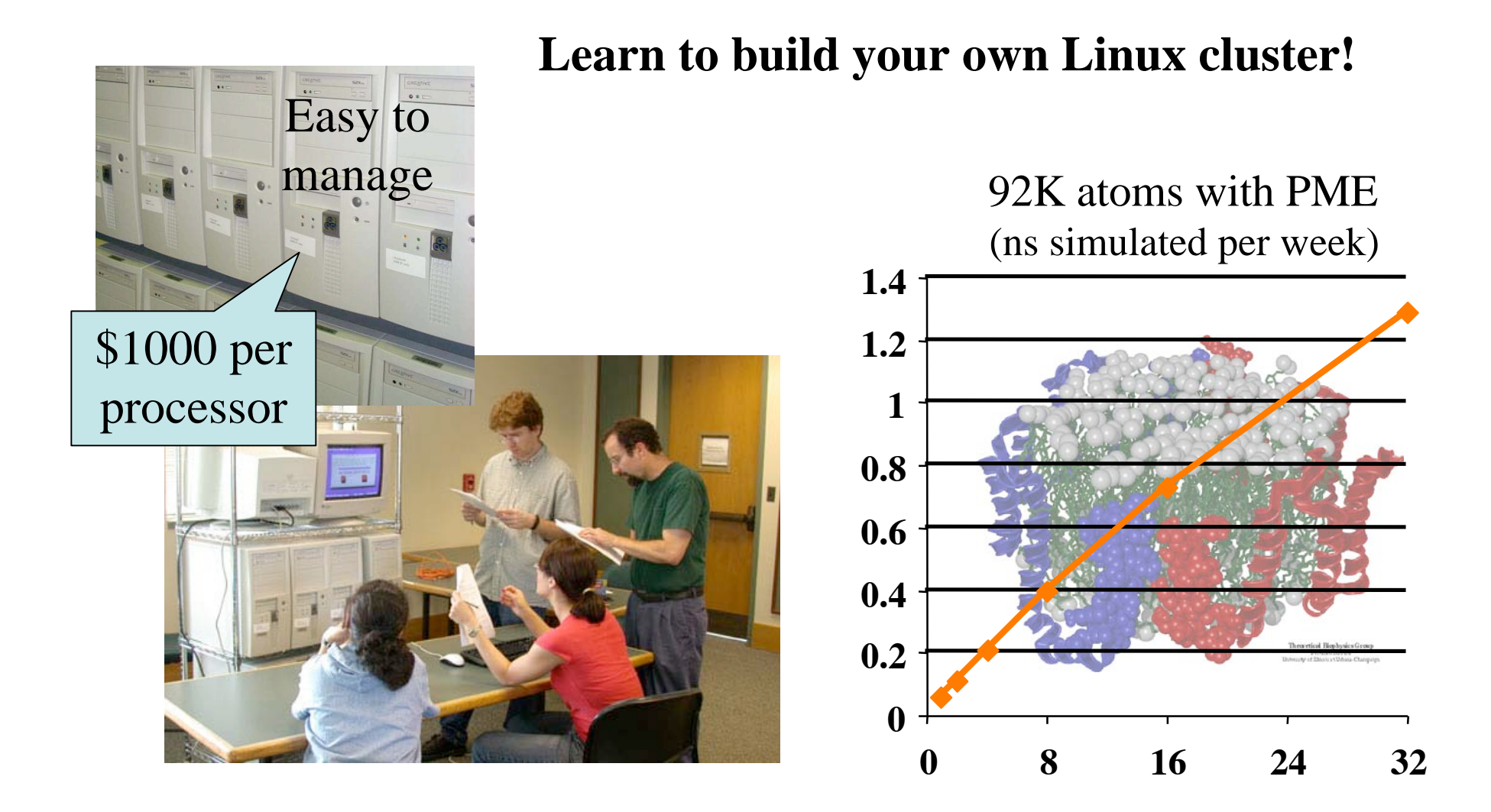

### Cutting Corners *cutoffs, PME, rigid bonds, and multiple timesteps*

- Nonbonded interactions require order  $N^2$  computer time!
	- $-$  Truncating at  $\mathsf{R}_{\mathsf{cutoff}}$  reduces this to order N  $\mathsf{R}_{\mathsf{cutoff}}^3$
	- Particle mesh Ewald (PME) method adds long range electrostatics at order N log N, only minor cost compared to cutoff calculation.
- Can we extend the timestep, and do this work fewer times?
	- Bonds to hydrogen atoms, which require a 1fs timestep, can be held at their equilibrium lengths, allowing 2fs steps.
	- Long range electrostatics forces vary slowly, and may be evaluated less often, such as on every second or third step.

### Setting up an  $\alpha$ -hemolysin simulation

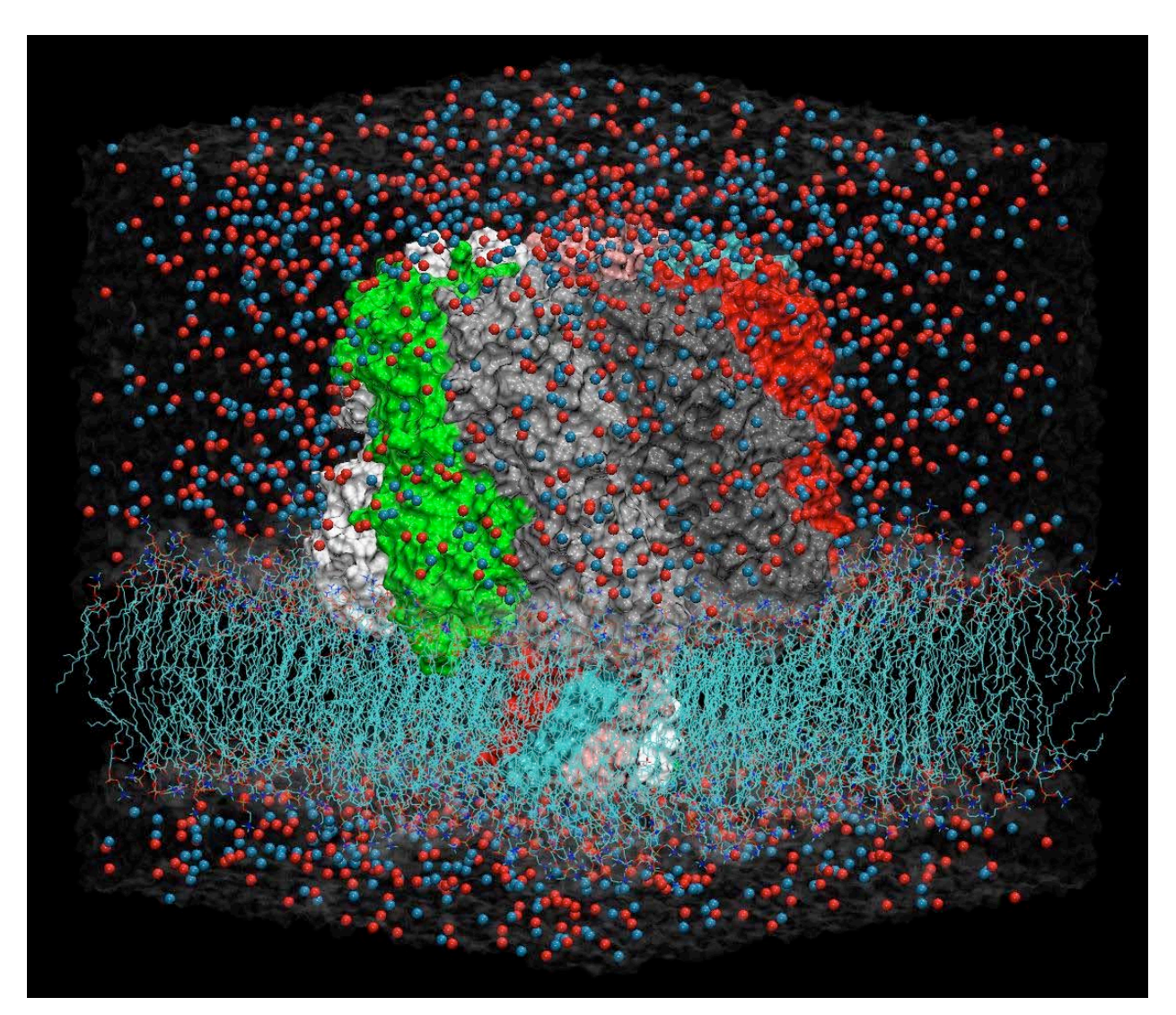

### Computing current-voltage curve from MD

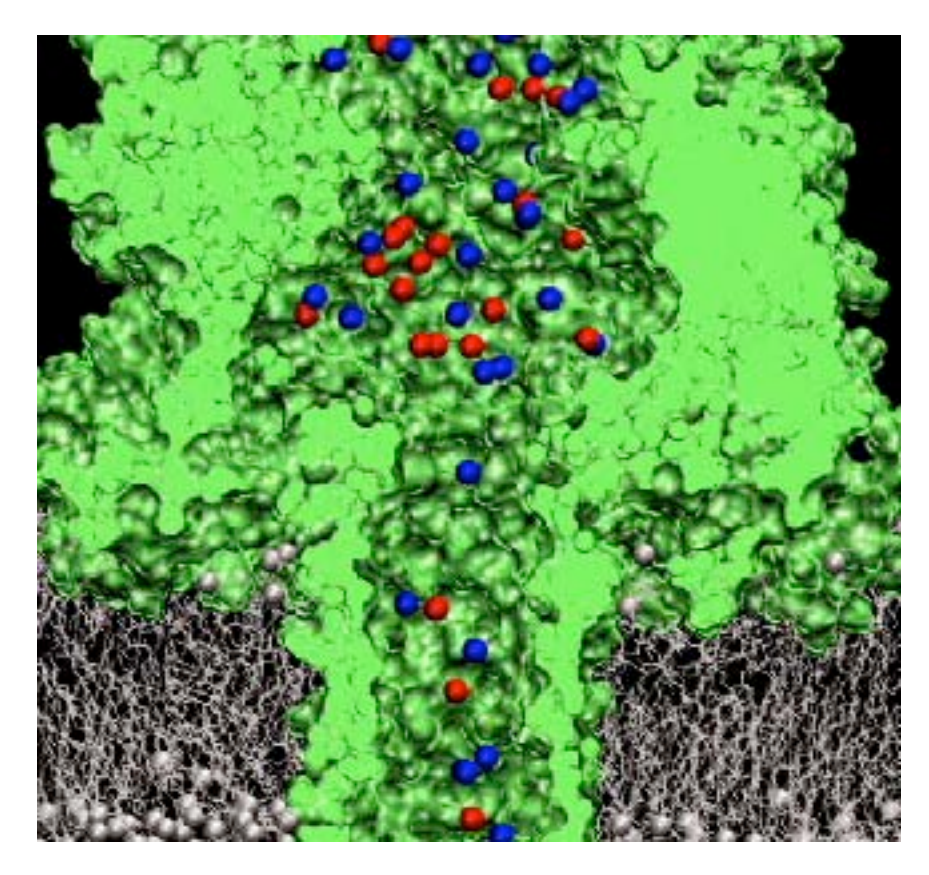

Ionic current at 120mV: Experiment: 120 pA Simulations: 130 pA

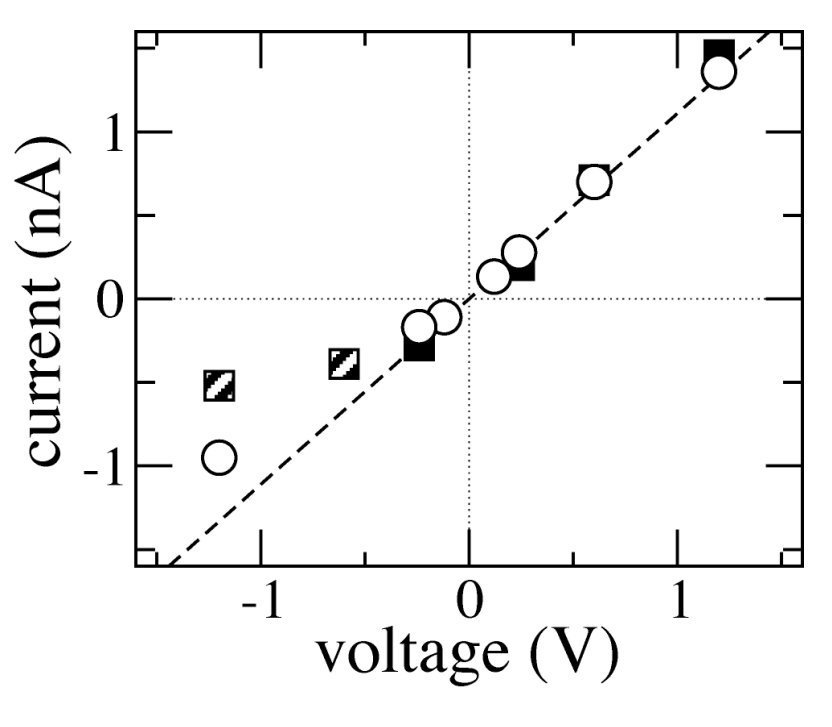

$$
I(t) = \frac{1}{\Delta t L_z} \sum_{i=1}^{N} q_i (z_i(t + \Delta t) - z_i(t))
$$

Current-voltage dependence

Instantaneous current

### Apply external forces

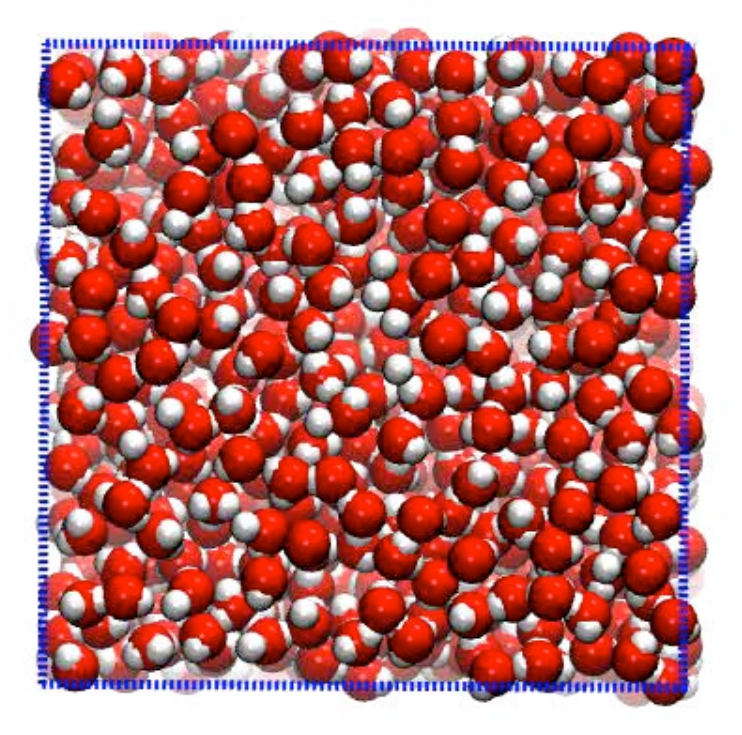

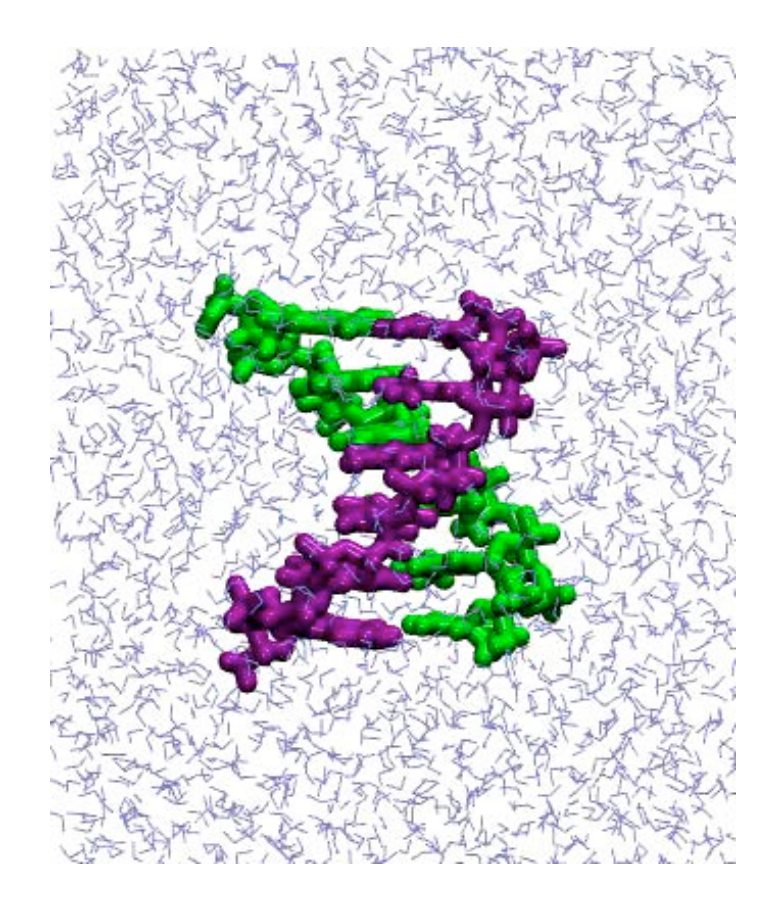

### Forced Rotation of  $c_{11}$  in Na<sup>+</sup>-ATP Synthase

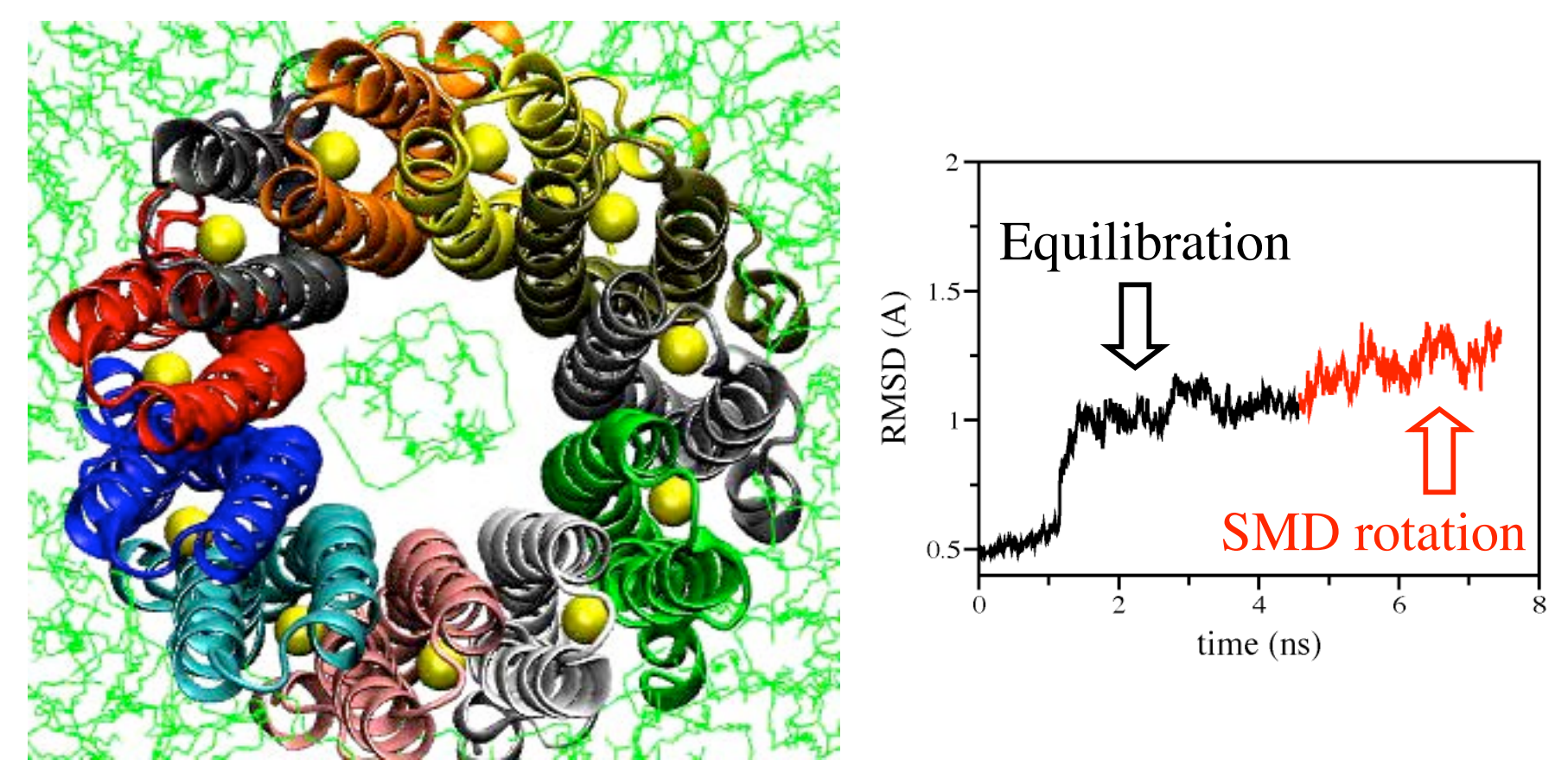

3-ns SMD simulation torque: 1000 kcal/mol

#### DNA translocation through  $Si<sub>3</sub>N<sub>4</sub>$  nanopore

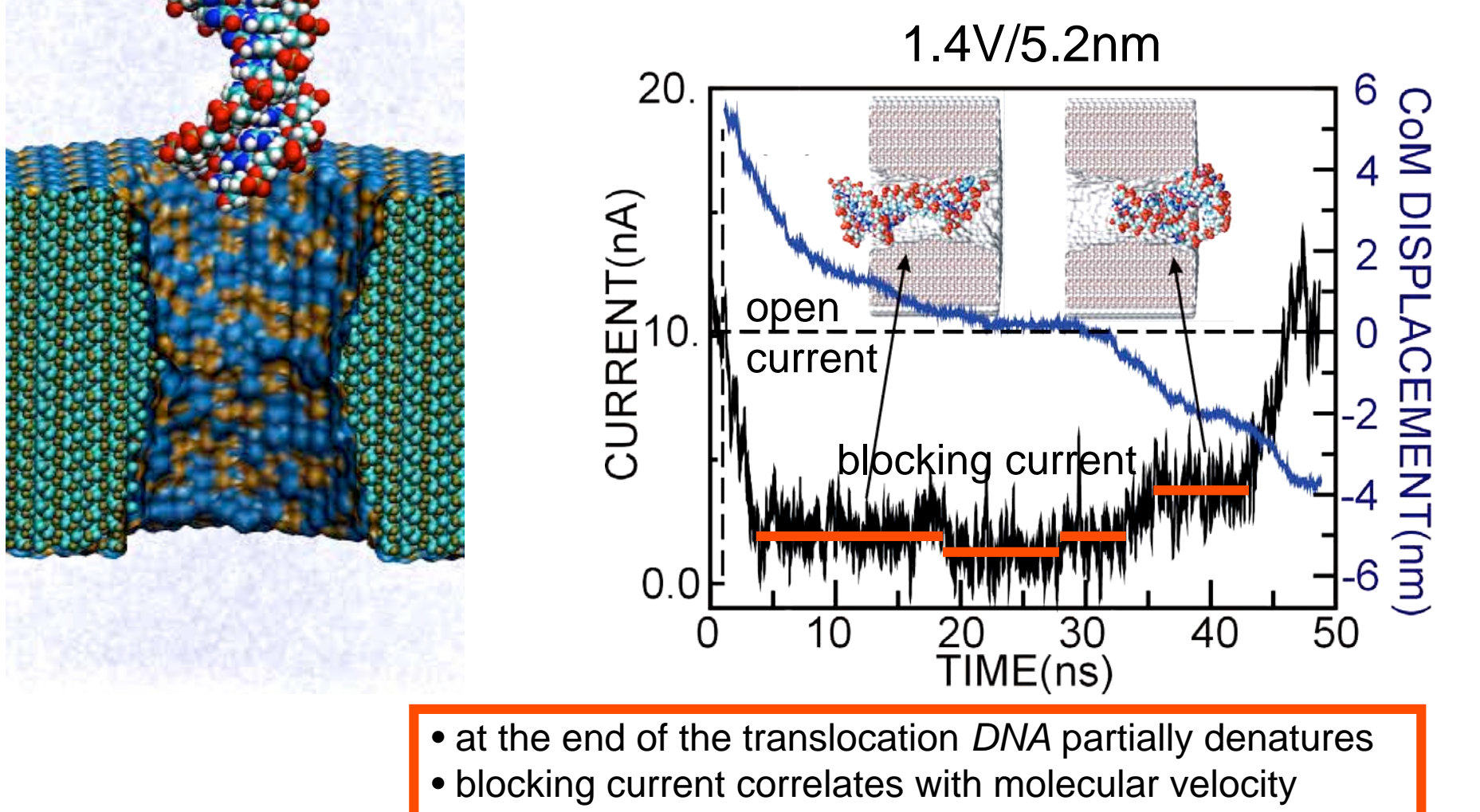

• translocation time: 10 ns - 3µs depending on the field

•DNA sequence is CCCCCCCCCCCCCCCCCCCC •Simulations: 1.4V/5.2nm ®  $F~400pN$  pore diameter ® d=2.5nm

#### **NAMD TUTORIAL** Unix/MacOSX Version

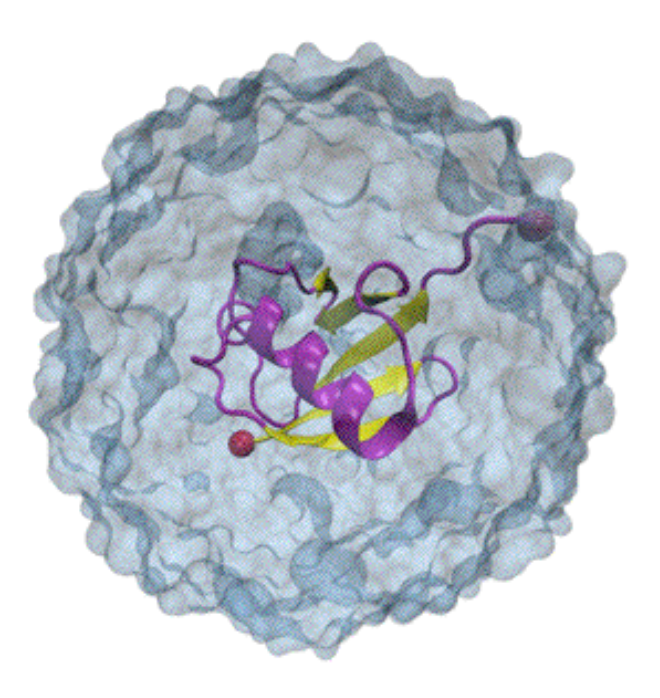

**NAMD Developer: James Phillips** 

**Timothy Isgro James Phillips** Marcos Sotomayor Elizabeth Villa

February 2006

### **The NAMD Configuration File / 1**

#### **Files needed:**

mypsf.psf structure coordinates mypdb.pdb

#### **Define temperature**

310 set temperature # target temperature used several times below

#### **Starting simulation with random velocities**

# starting from scratch temperature \$temperature # initialize velocities randomly

### **The NAMD Output File / 1**

#### **Preamble**

Info: NAMD 2.5b2ss03 for Linux-i686-Clustermatic  $Info:$ Info: Please visit http://www.ks.uiuc.edu/Research/namd/ Info: and send feedback or bug reports to namd@ks.uiuc.edu  $Info:$ Please cite Phillips et al., J. Comp. Chem. 26: 1781-1802 (2005)Info: in all publications reporting results obtained with NAMD.  $Info:$ Info: Built Fri May 30 13:09:06 CDT 2003 by jim on umbriel Info: Sending usage information to NAMD developers via UDP. Info: Sent data is: 1 NAMD 2.5b2ss03 Linux-i686-Clustermatic 47 umbriel jim Info: Running on 47 processors.

# **Ubiquitin**

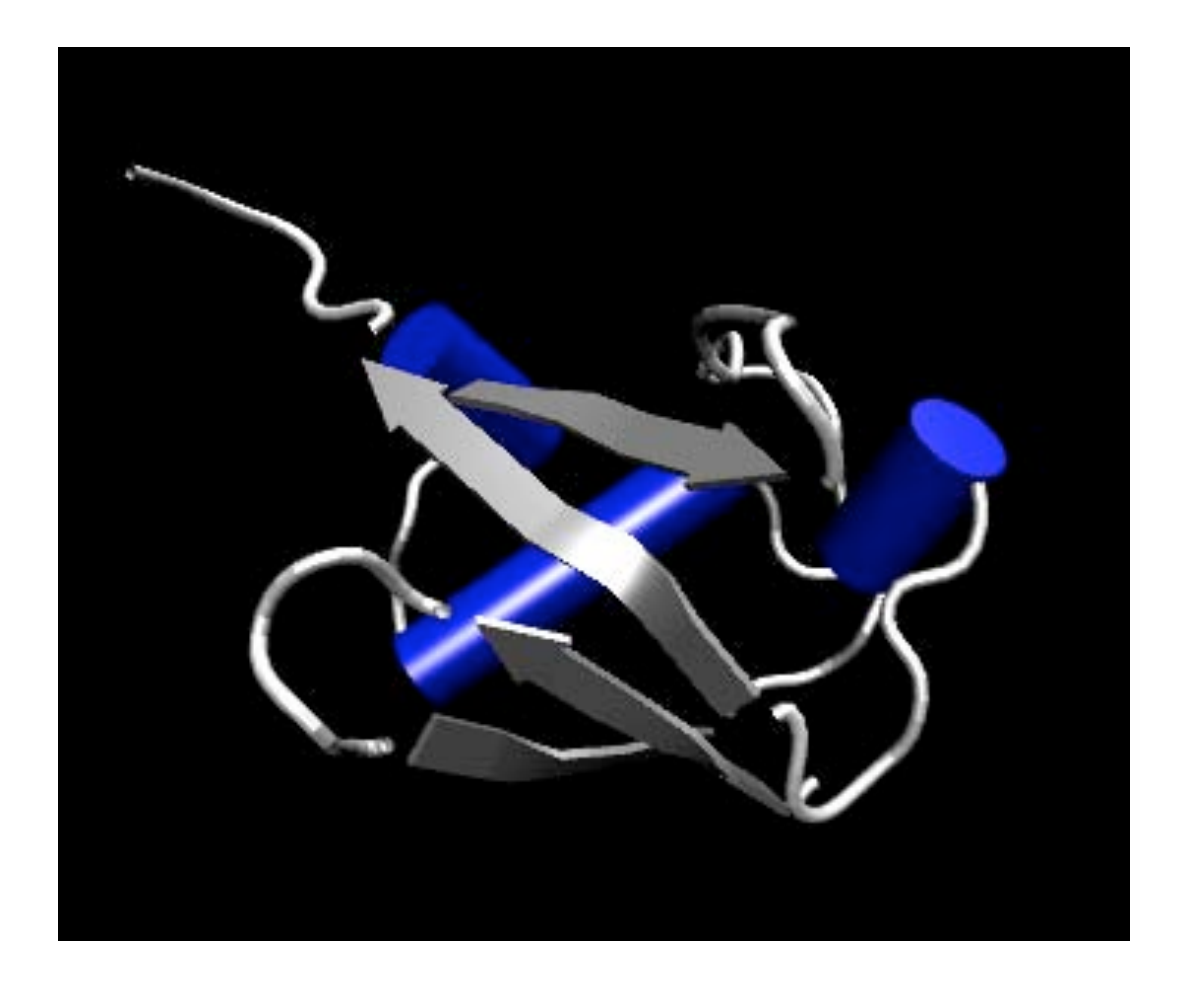

Fatemeh Araghi, Timothy Isgro, Marcos Sotomayor

### **The NAMD Experience**

**You will first simulate ubiquitin in a water sphere and water box:**

#### **Solvate the protein in a water sphere** (from VMD)

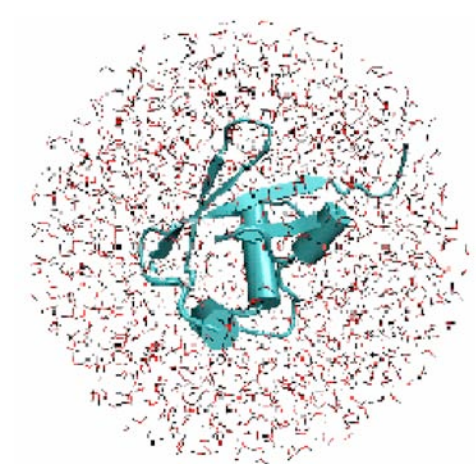

#### **Solvate the protein in a water box** (from VMD)

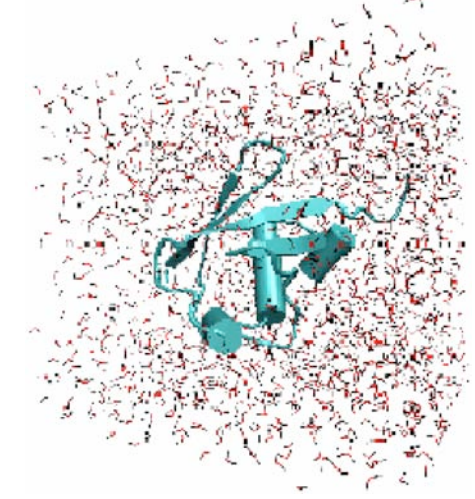

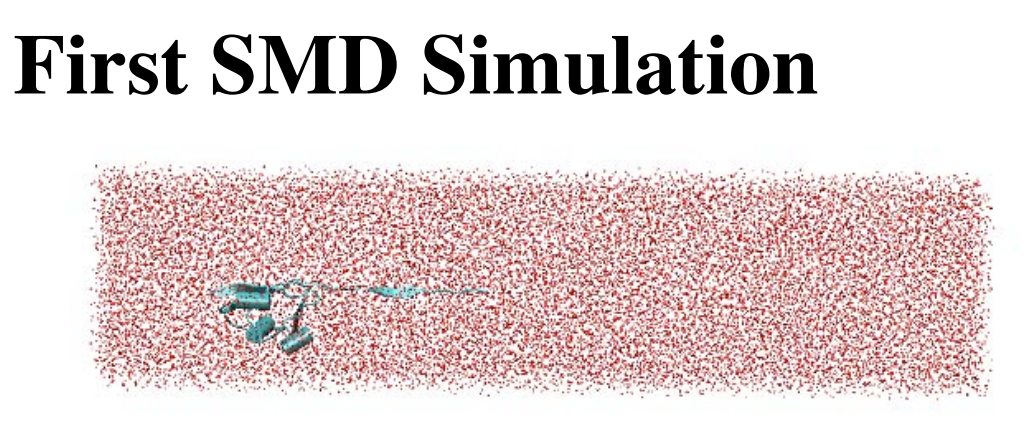

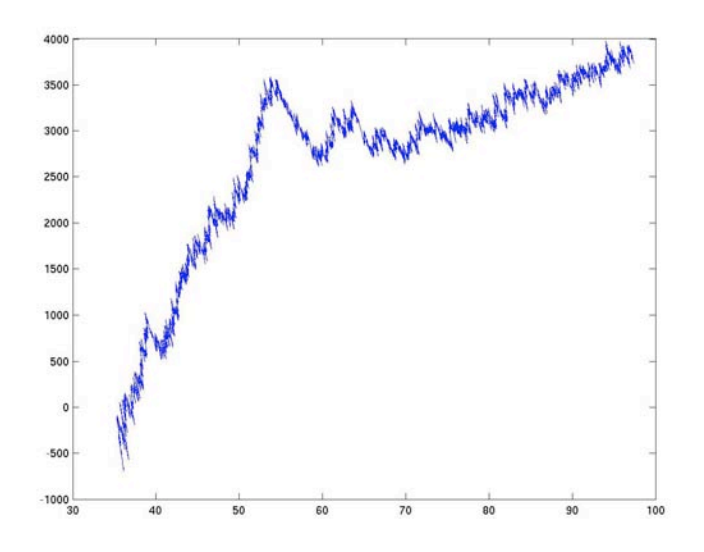

First peak when the first beta strand is stretched out

- SMD simulation, with constant velocity
- Box of water 70x240x70 A ~81K atoms
- smd velocity 0.4 A/ps
- smd spring constant 7 kcal/mol A^2

### Atomic Force Microscopy Experiments of Ligand Unbinding

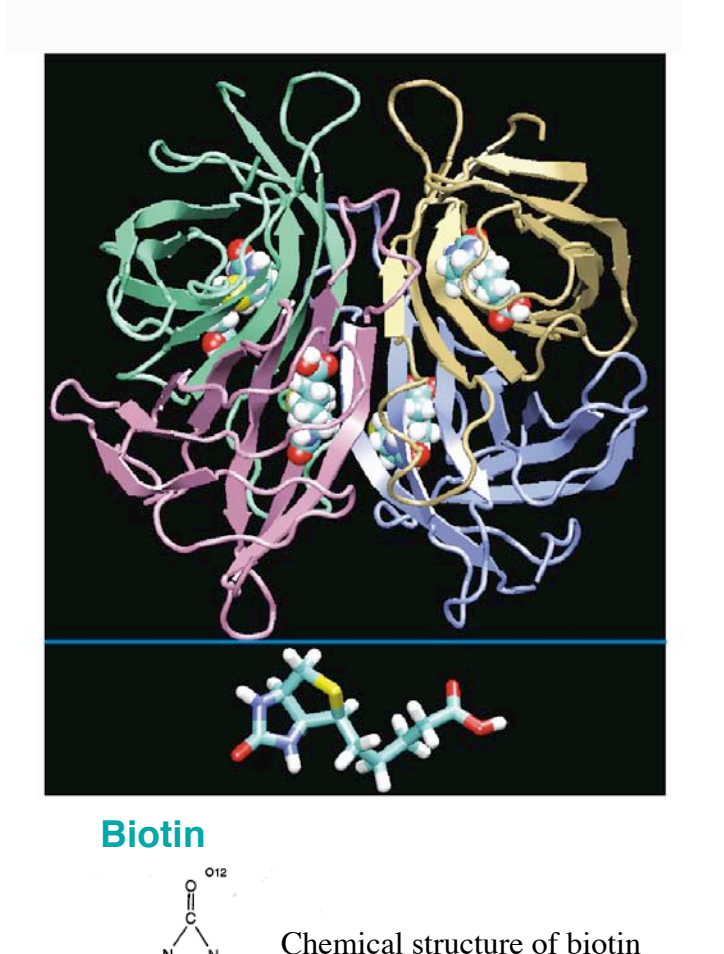

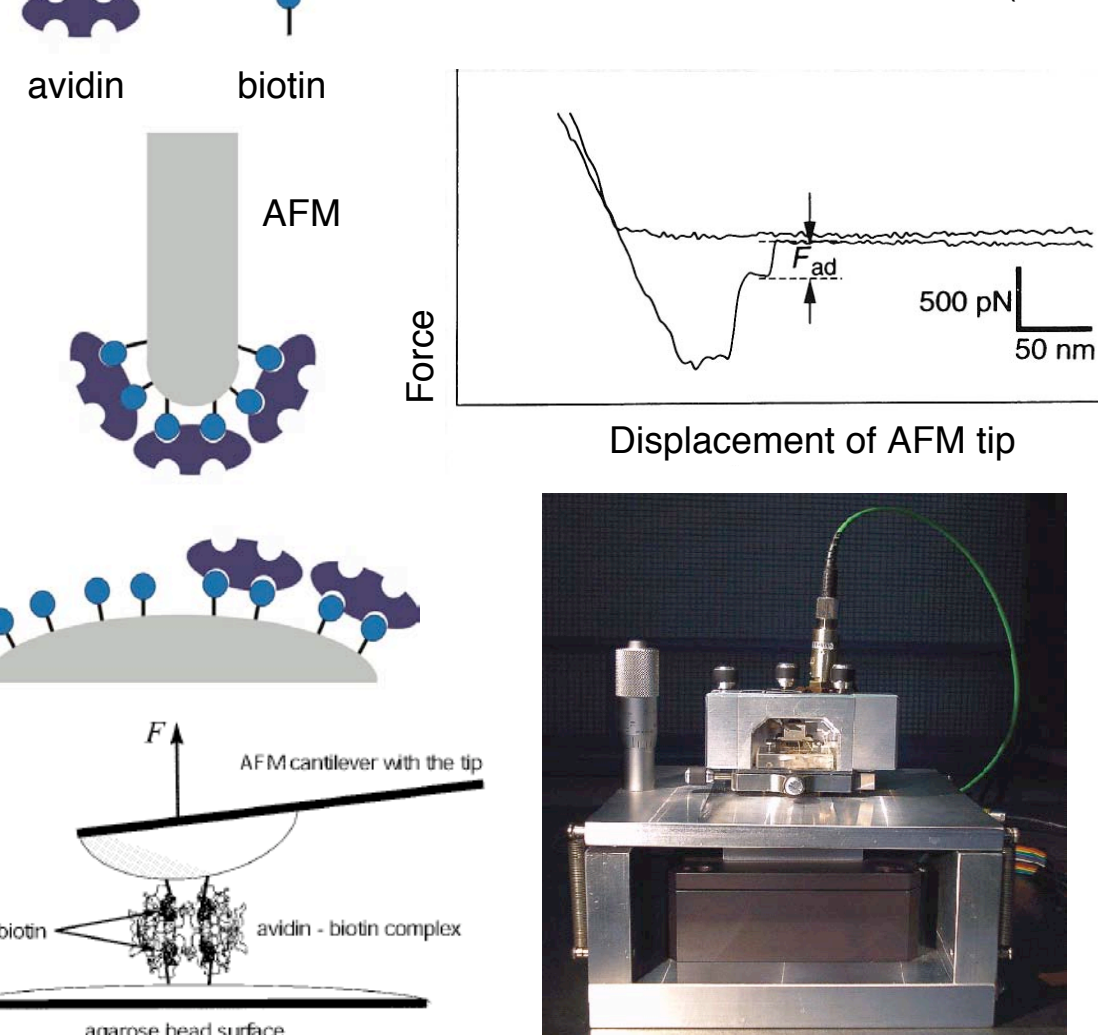

Florin et al., Science 264:415 (1994)

agarose bead surface

### Atomic Force Microscopy Experiments of Ligand Unbinding

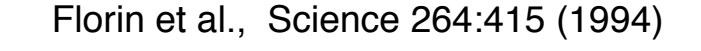

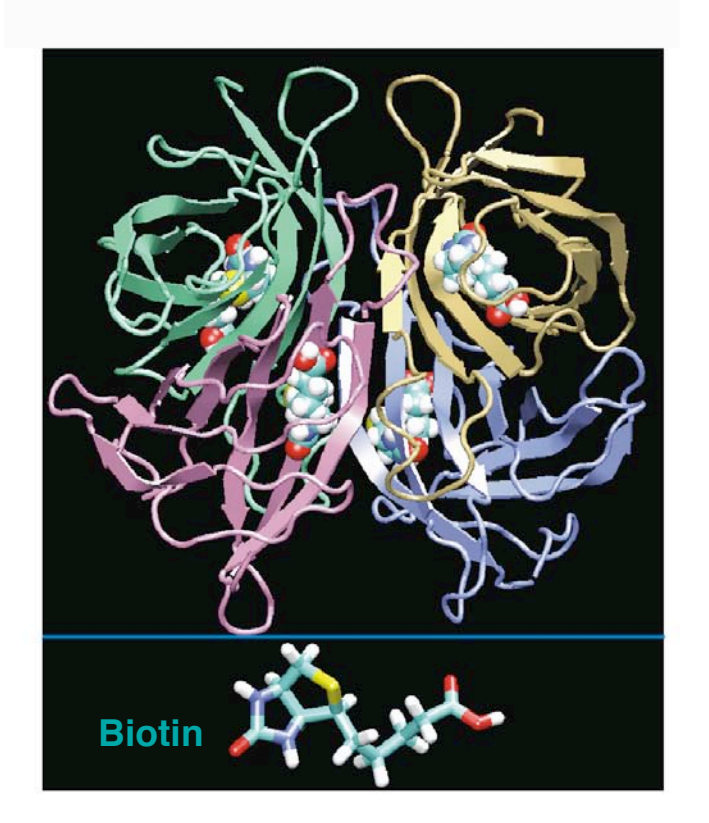

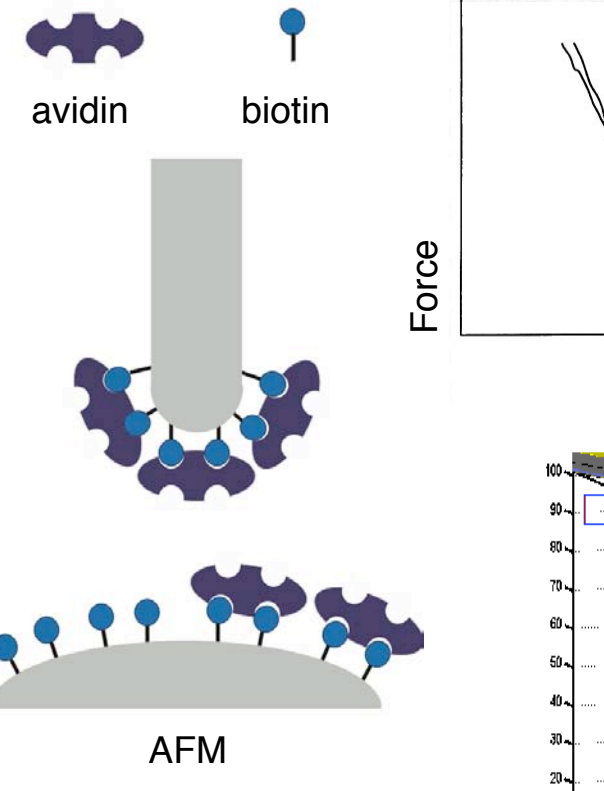

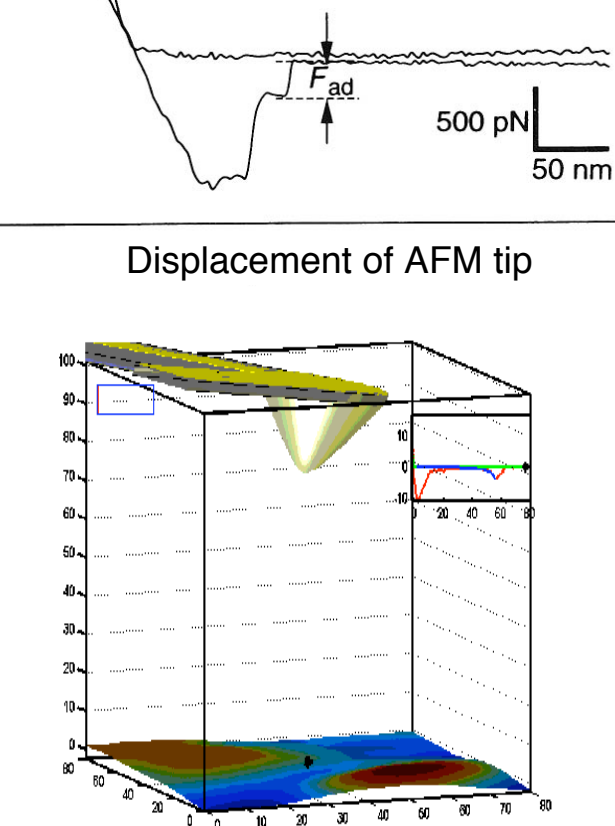

*NIH Resource for Macromolecular Modeling and Bioinformatics Theoretical Biophysics Group, Beckman Institute, UIUC*

#### **Free Energy of Stretched Alpha-Helix (Deca-alanin)**

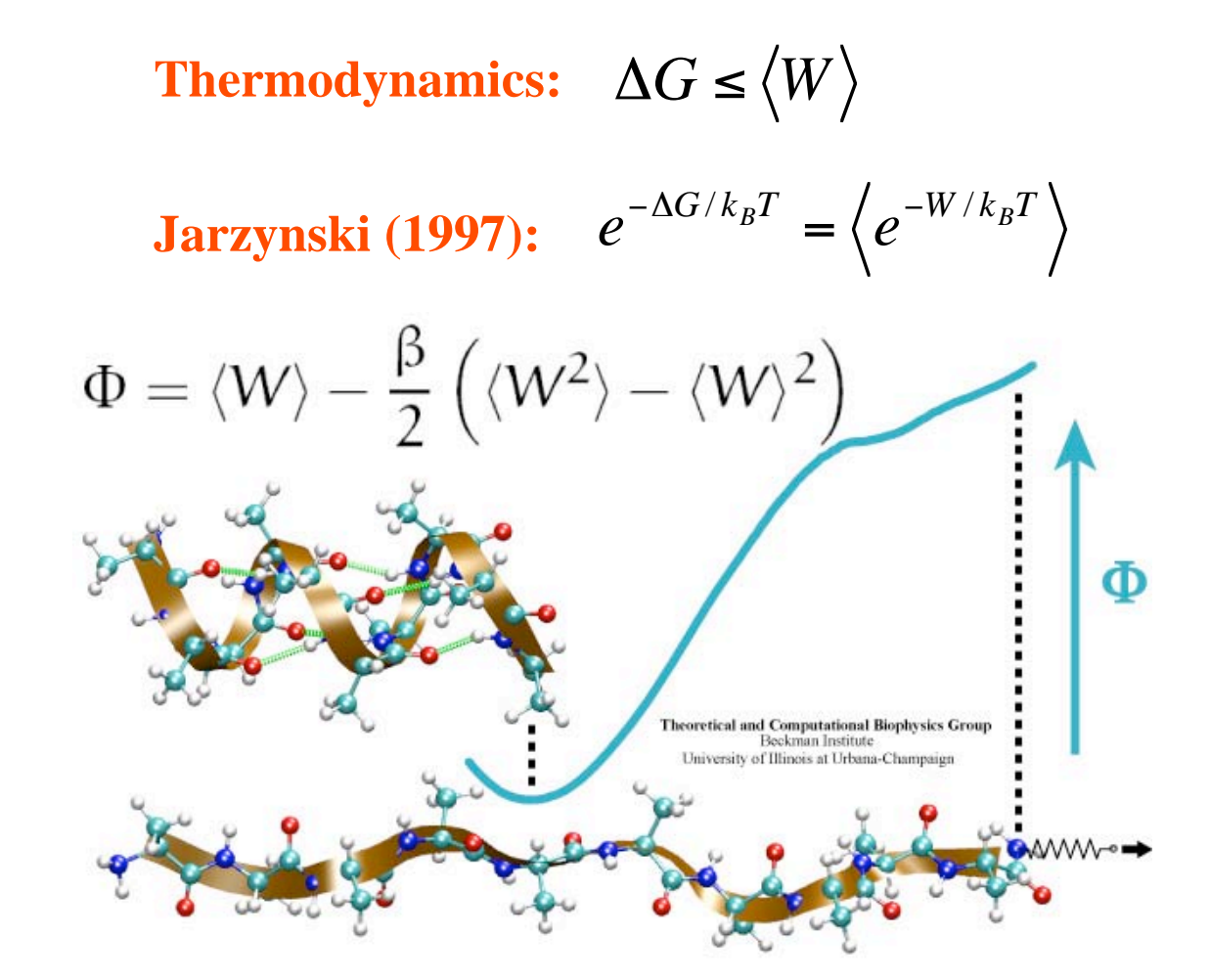

**Free energy calculation from steered molecular dynamics simulations using Jarzynski's equality.** S. Park, F. Khalili-Araghi, E. Tajkhorshid, and K. Schulten. *Journal of Chemical Physics* , 119:3559-3566, 2003

**Calculating potentials of mean force from steered molcular dynamics simulations.** S. Park and K. Schulten. *Journal of Chemical Physics* , 120: 5946- 5961, 2004